## **MODULE – 1**

**THE x86 MICROPROCESSOR & ALP**

## **THE x86 MICROPROCESSOR**

## **BRIEF HISTORY OF THE x86 FAMILY:**

A study of history is not essential to understand the microprocessor, but it provides a historical perspective of the fast-paced evolution of the computer.

### **Evolution from 8080/8085 to 8086:**

In 1978, Intel Corporation introduced a 16-bit microprocessor called the 8086. This processor was a major improvement over the previous generation 8080/8085 series Intel microprocessors in several ways:

- 1. The 8080 / 8085 was an 8-bit system (meaning that, the microprocessor could work on only 8 bits of data at a time; data larger than 8 bits need to be broken into 8-bit pieces to be processed by the CPU). In contrast, the 8086 is a 16-bit microprocessor.
- 2. The 8086's capacity of 1 mega-byte of memory exceeded the 8080/8085's capability of handling a maximum of 64K bytes of memory.
- 3. The 8086 was a pipelined processor, as opposed to the non-pipelined 8080/8085 (In a system with pipelining, the data and address buses are busy transferring data, while the CPU is processing information; thereby increasing the effective processing power of the micro-processor).

| <b>Product</b>         | 8008        | 8080        | 8085        | 8086        | 8088        |
|------------------------|-------------|-------------|-------------|-------------|-------------|
| Year introduced        | 1972        | 1974        | 1976        | 1978        | 1979        |
| Technology             | <b>PMOS</b> | <b>NMOS</b> | <b>NMOS</b> | <b>NMOS</b> | <b>NMOS</b> |
| Number of pins         | 18          | 40          | 40          | 40          | 40          |
| Number of transistors  | 3000        | 4500        | 6500        | 29,000      | 29,000      |
| Number of instructions | 66          | 111         | 113         | 133         | 133         |
| Physical memory        | 16KB        | 64KB        | 64KB        | 1MB         | 1MB         |
| Virtual memory         | None        | None        | None        | None        | None        |
| Internal data bus      | 8           | 8           | 8           | 16          | 16          |
| External data bus      | 8           | 8           | 8           | 16          | 8           |
| Address bus            | 8           | 16          | 16          | 20          | 20          |
| Data types             | 8           | 8           | 8           | 8/16        | 8/16        |

**Table: Evolution of Intel microprocessors up to the 8088**

#### **Evolution from 8086 to 8088:**

The 8086 is a microprocessor with a 16-bit data bus internally and externally, meaning that all registers are 16 bits wide and there is a 16-bit data bus to transfer data in and out of the CPU.

Although the introduction of the 8086 marked a great advancement over the previous generation of microprocessors, there was still some resistance in using the 16-bit external data bus:

- $\checkmark$  At that time, all peripherals were designed around an 8-bit microprocessor
- $\checkmark$  In addition, a printed circuit board with a 16-bit data bus was much more expensive.

Therefore, Intel came out with the 8088 version. It is identical tothe 8086 as far as programming is concerned, but externally it has an 8-bit data bus instead of a 16-bit bus. It has the same memory capacity, 1MB.

#### **Success of the 8086:**

In 1981, Intel's fortunes changed forever when IBM picked up the 8088 as their microprocessor of choice in designing the IBM PC. The 8088-based IBM PC was an enormous success, because IBM and Microsoft made it an open system (meaning that, all documentation and specifications of the hardware and software of the PC were made public). This made it possible for many other vendors to clone the hardware successfully and thus generated a major growth in both hardware and software designs based on the IBM PC. This is in contrast with the Apple computer, which was a closed system ( blocking any attempt at cloning by other manufacturers,both domestically and overseas).

#### **Other Microprocessors: the 80286, 80386, and 80486:**

Intel introduced the **80286** in 1982. Its features included –

- $\checkmark$  16-bit internal and external data buses.
- $\checkmark$  24 address lines, which give 16 mega-bytes of memory ( $2^{24}$  = 16M bytes).
- $\checkmark$  Virtual memory a way or fooling the microprocessor into thinking that it has access to an almost unlimited amount of memory by swapping data between disk storage and RAM.
- The 80286 can operate in one of two modes: *real mode* and *protected mode*. Real mode is simply a faster 8088/8086 with the same maximum of 1M bytes of memory. Protected mode allows for 16M bytes of memory but is also capable of protecting the operating system and programs from accidental or deliberate destruction by a user, a feature that is absent in the single-user 8088/8086. IBM picked up the 80286 forthe design of the IBM PCAT.

With users demanding even more powerful systems, in 1985 Intel introduced the **80386** (sometimes called 80386DX):

- $\checkmark$  Internally and externally a 32-bit microprocessor.
- $\checkmark$  32-bit address bus; capable of hand ling physical memory of up to 4 giga-bytes ( $2^{32} = 4G$ ) bytes).
- Virtual memory was increased to 64 terabytes ( $2^{46} = 64$ T bytes).
- o All microprocessors discussed so far were general-purpose microprocessors and could not handle mathematical calculations rapidly. For this reason, Intel introduced numeric data processing chips, called math-coprocessors, such as the 8087, 80287, and 80387.
- **MAHESH PRASANNA K., VCET, PUTTUR**

- Later Intel introduced the 386SX, which is internally identical to the 80386 but has a 16-bit external data bus and a 24-bit address bus, which gives a capacity of 16M bytes ( $2^{24} = 16M$  bytes) of memory. This makes the 386SX system much cheaper.
- o With the introduction of the 80486 in 1989, Intel put a greatly enhanced version of the 80386 and the math-coprocessor on a single chip plus additional features such as cache memory. Cache memory is static RAM with a very fast access time. Note that, all programs written for the 8088/86 will run on 286, 386, and 486 computers.

In 1992, Intel released the newest x86 microprocessor – the **Intel Pentium**:

- $\checkmark$  By using submicron fabrication technology, Intel designers were able to utilize more than 3 million transistors on the Pentium chip.
- $\checkmark$  The Pentium had speeds of 60 and 66 MHz (twice that of 80486 and over 300 times faster than that of the original 8088).
- $\checkmark$  Separate 8K cache memory for code and data.
- $\checkmark$  64-bit external data bus with 32-bit register and 32-bit address bus capable of addressing 4GB of memory.
- $\checkmark$  Improved floating-point processor.
- Pentium is packaged in a 273-pin PGA chip.
- $\checkmark$  It uses BICMOS technology, which combines the speed of bipolar transistors with the power efficiency of CMOS technology.

| <b>Product</b>        | 8086        | 80286       | 80386       | 80486       | <b>Pentium</b> | <b>Pentium Pro</b> |
|-----------------------|-------------|-------------|-------------|-------------|----------------|--------------------|
| Year introduced       | 1978        | 1982        | 1985        | 1989        | 1993           | 1995               |
| Technology            | <b>NMOS</b> | <b>NMOS</b> | <b>CMOS</b> | <b>CMOS</b> | <b>BICMOS</b>  | <b>BICMOS</b>      |
| Clock rate (MHz)      | $3 - 10$    | $10 - 16$   | $16 - 33$   | $25 - 33$   | 60, 66         | 150                |
| Number of pins        | 40          | 68          | 132         | 168         | 273            | 387                |
| Number of transistors | 29,000      | 134,000     | 275,000     | 1.2 million | 3.1 million    | 5.5 million        |
| Physical memory       | 1MB         | 16MB        | 4GB         | 4GB         | 4GB            | 64GB               |
| Virtual memory        | None        | 1GB         | 64TB        | 64TB        | 64TB           | 64TB               |
| Internal data bus     | 16          | 16          | 32          | 32          | 32             | 32                 |
| External data bus     | 16          | 16          | 32          | 32          | 64             | 64                 |
| Address bus           | 20          | 24          | 32          | 32          | 32             | 36                 |
| Data types            | 8/16        | 8/16        | 8/16/32     | 8/16/32     | 8/16/32        | 8/16/32            |

**Table: Evolution of Intel's Microprocessors (from the 8086 to the Pentium Pro)**

In 1995, Intel introduced the **Pentium Pro**, the sixth generation of the x86 family.

 $\checkmark$  Pentium Pro is an enhanced version of Pentium that uses 5.5 million transistors.

 $\checkmark$  It was designed to be used for 32-bit servers and workstations.

- o In 1997, Intel introduced its Pentium II processor. This 7.5-million-transistor processor 'featured MMX (Multi-Media extension) technology incorporated into the CPU. MMX allows for fast graphics and audio processing.
- o In 1998 the Pentium II Xcon processor was released. Its primary market is for servers and workstations.
- o In 1999 the Celeron was released. Its lower cost and good performance make it ideal for PCs used to meet educational and home business needs.
- o In 1999, Intel released the Pentium III. This 9.5-million-transistor processor includes 70 new instructions called SIMD that enhance video and audio performance in such areas as 3-D imaging, and streaming audio that have become common features of on-line computing. In 1999, Intel also introduced the Pentium III Xeon processor, designed more for servers and business workstations with multiprocessor configurations.

| <b>Product</b>        | <b>Pentium II</b> | <b>Pentium III</b> | <b>Pentium 4</b> | <b>Itanium II</b> |
|-----------------------|-------------------|--------------------|------------------|-------------------|
| Year introduced       | 1997              | 1999               | 2000             | 2002              |
| Technology            | <b>BICMOS</b>     | <b>BICMOS</b>      | <b>BICMOS</b>    | <b>BICMOS</b>     |
| Number of transistors | 7.5 million       | 9.5 million        | 42 million       | 220 million       |
| Cache size            | 512K              | 512K               | 512K             | 3MB               |
| Physical memory       | 64GB              | $64$ GB            | $64$ GB          | $64$ GB           |
| Virtual memory        | 64TB              | 64TB               | 64TB             | 64TB              |
| Internal data bus     | 32                | 32                 | 32               | 64                |
| External data bus     | 64                | 64                 | 64               | 64                |
| Address bus           | 36                | 36                 | 36               | 64                |
| Data types            | 8/16/32           | 8/16/32            | 8/16/32          | 8/16/32/64        |

**Table: Evolution of Intel's Microprocessors (from the Pentium II to Itanium)**

- o The **Pentium 4**, which debuted late in 1999; had the speeds of 1.4 to 1.5 GHz. The Pentium 4 represents the first completely new architecture since the development of the Pentium Pro. The new 32-bit architecture, called NetBurst, is designed for heavy multimedia processing such as video, music, and graphic file manipulation on the Internet. The system bus operates at 400 MHz. In addition, new cache and pipelining technology and an expansion of the multimedia instruction set are designed to make the P4 a high- end media processing microprocessor.
- o Intel has selected Itanium as the new brand name for the first product in its **64-bit** family of processors, formerly called Merced. The evolution of microprocessors is increasingly influenced by the evolution of the Internet. The Itanium architecture is designed to meet

## *15CS44*

## *MICROPROCESSORS AND MICROCONTROLLERS*

Internet-driven needs for powerful servers and high-performance work-stations. The Itanium will have the ability to execute many instructions simultaneously plus extremely large memory capabilities.

### **INSIDE THE 8088/86:**

The following Fig shows the internal block diagram of the 8088/86 CPU.

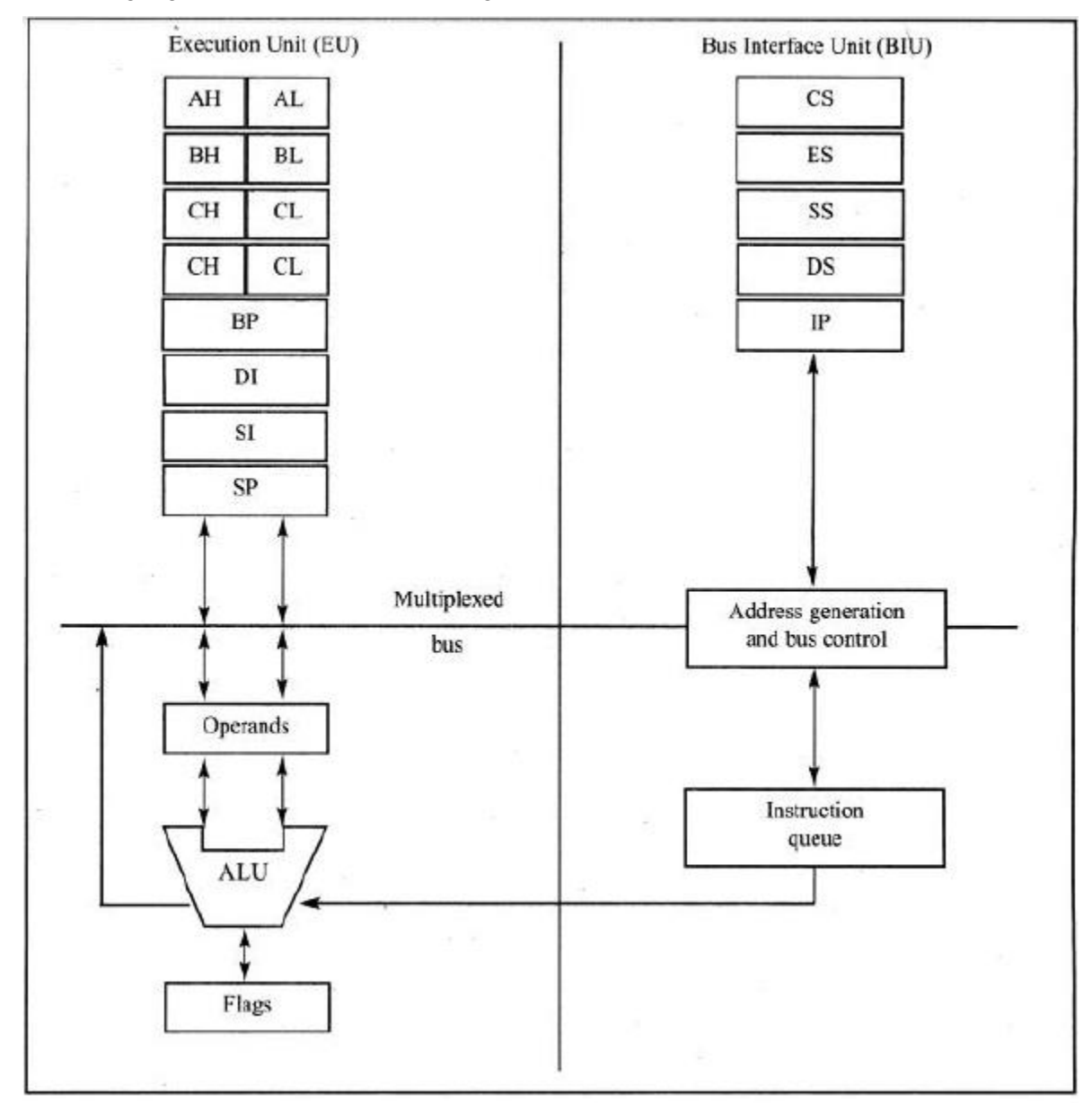

**Fig: Internal Block Diagram of the 8088/86 CPU**

## **Pipelining:**

There are two ways to make the CPU process information faster:

- 1. Increase the working frequency The designers can make the CPU work faster by increasing the frequency under which it runs. But, it is technology dependent, meaning that the designer must use whatever technology is available at the time, with consideration for cost. The technology and materials used in making ICs (integrated circuits) determine the working frequency, power consumption and the number of transistors packed into a single-chip microprocessor.
- 2. Change the internal architecture of the CPU The processing power of the CPU can be altered by changing the internal working of the CPU. (In 8085, the CPU had to fetch an instruction from memory, then execute it and then fetch again, execute it, and so on; i.e., 8085 CPU could either fetch or execute at a given time).

The idea of pipelining is to allow the CPU to fetch and execute at the same time as shown in following Fig.

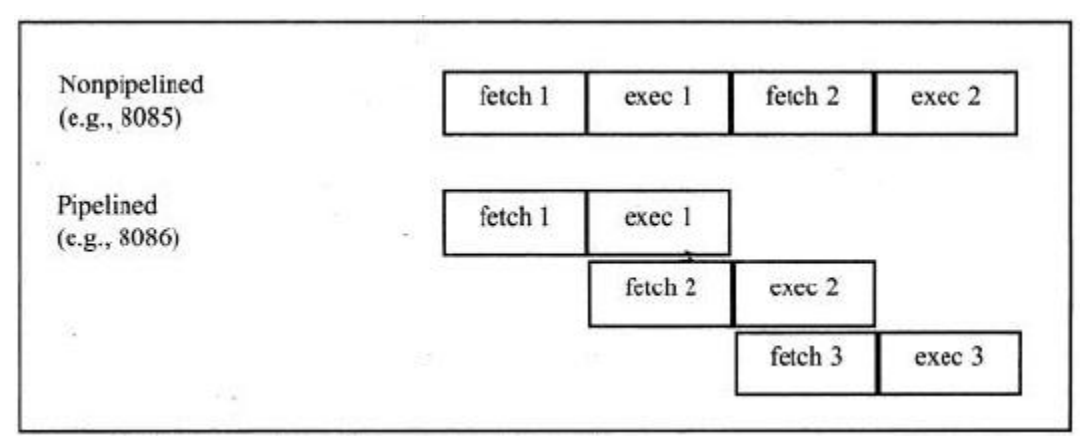

**Fig: Pipelined vs. Non-pipelined Execution**

Intel implemented the concept of pipelining in the 8088/86 by splitting the internal structure of the microprocessor into two sections:

- o The execution unit (EU)
- o The bus interface unit (BIU) These two sections work simultaneously.
	- $\checkmark$  The BIU accesses memory and peripherals while the EU executes instructions previously fetched.
	- $\checkmark$  This works only if the BIU keeps ahead of the EU; thus the BIU of the 8088/86 has a buffer, or queue. The buffer is 4 bytes long in the 8088 and 6 bytes in the 8086. If any instruction takes too long to execute, the queue is filled to its maximum capacity and the buses will sit idle.
	- $\checkmark$  The BIU fetches a new instruction whenever the queue has room for 2 bytes in the 6-byte 8086 queue and for 1 byte in the 4-byte 8088 queue. In some circumstances, the microprocessor must flush out the queue.

For example, when a jump instruction is executed, the BIU starts to fetch information from the new location in memory and information in the queue that was fetched previously is discarded. In this situation the EU must wait until the BIU fetches the new instruction. This is referred to in computer science terminology as a *branch penalty*. In a pipelined CPU, this means that too much jumping around reduces the efficiency of a program.

 *Pipelining* in the 8088/86 has two stages, *fetch* and *execute*, but in more powerful computers, pipelining can have many stages. The concept of pipelining combined with an increased number of data bus pins has, in recent years, led to the design of very powerful microprocessors.

#### **Registers:**

In the CPU, registers are used to store information temporarily. Information could ne one or two bytes of data to be processed or the address of the data. The registers of 8088/86 fall into six categories; as given in the following Table.

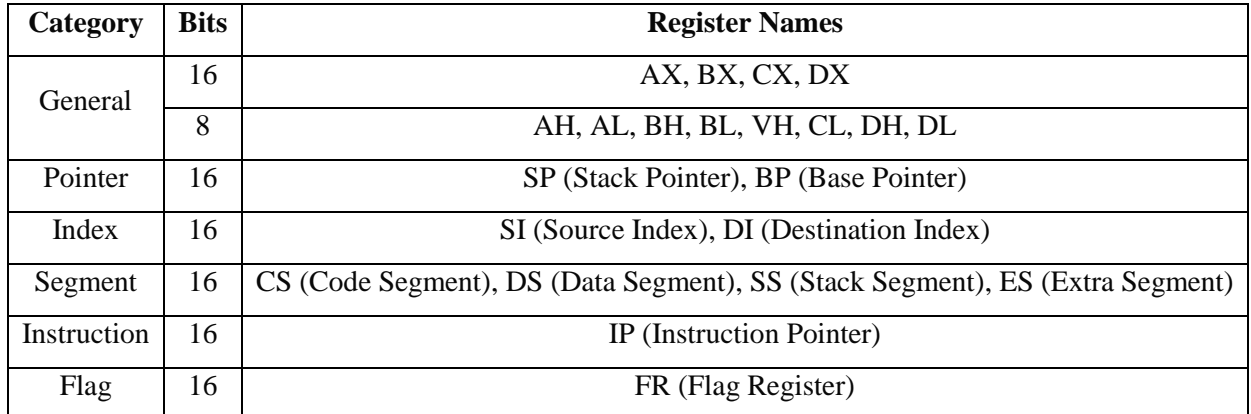

### **Table: Register of 8088/86/286 by Category**

The general-purpose registers in 8088/86 can be accessed as either 16-bit or 8-bit registers. All other registers can be accessed only as the full 16 bits. In 8088/86, data types are either 8 or 16 bits. To access 12-bit data, a 16-bit register must be used with the highest 4 bits set to 0.

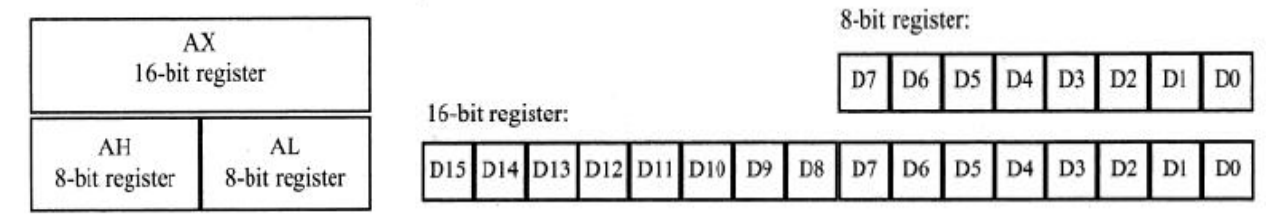

### **Fig: Structure of General-Purpose Register & Numbering Bits of a Register**

Different registers in the 8088/86 are used for different functions. Some instructions use only specific registers to perform their tasks. The first letter of each general-purpose register indicates its use:

 $\checkmark$  AX is used for the accumulator

## *15CS44*

- *MICROPROCESSORS AND MICROCONTROLLERS*
- $\checkmark$  BX as a base addressing register
- $\checkmark$  CX as a counter in loop operations
- $\checkmark$  DX to point to data in I/O operations.

## **INTRODUCTION TO ASSEMBLY PROGRAMMING:**

- o The CPU can work only in binary; it can do so at very high speeds. But, it is quite tedious and slow for humans to deal with 0s and 1s in order to program the computer. A program that consistsof *0*s and *1*s is called *machine language*.
- o Although the hexadecimal system was used as a more efficient way to represent binary numbers, the process of working in machine code was still cumbersome for humans. Eventually, *Assembly languages* were developed, which provided mnemonics for the machine code instructions, plus other features that made programming faster and less prone to error.
- o The term *mnemonic* is typically used in computer science and engineering literature to refer to codes and abbreviations that are relatively easy to remember.
- $\circ$  Assembly language programs (ALPs) must be translated into machine code by a program called an *assembler.*
- o Assembly language is referred to as a *low-level language* because it deals directly with the internal structure of the CPU. To program in Assembly language, the programmer must know the number of registers and their size, as well as other details of the CPU.
- o Today, one can use many different programming languages, such as C/C++, BASIC, C#, and numerous others. These languages are called *high-level languages*; because the programmer does not have to be concerned with the internal details of the CPU.
- o An assembler is used to translate an Assembly language program into machine code (sometimes called *object code);* high-level languages are translated into machine code by a program called a *compiler.* For instance, to write a program in C, one must use a C compiler to translate theprogram intomachine language.
- o There are numerous assemblers available for translating x86 Assembly language programs into machine code. M ost commonly used assemblers, MASM / TASM.

## **Assembly Language Programming:**

An *Assembly language program* consists of –

- $\checkmark$  A series of lines of Assembly language instructions
	- An Assembly language instruction consists of a mnemonic
	- Optionally followed by one or two operands.

 The *operands* are the data items being manipulated, and the *mnemonics* are the commands to the CPU, telling it what to do with those items.

E.g.:

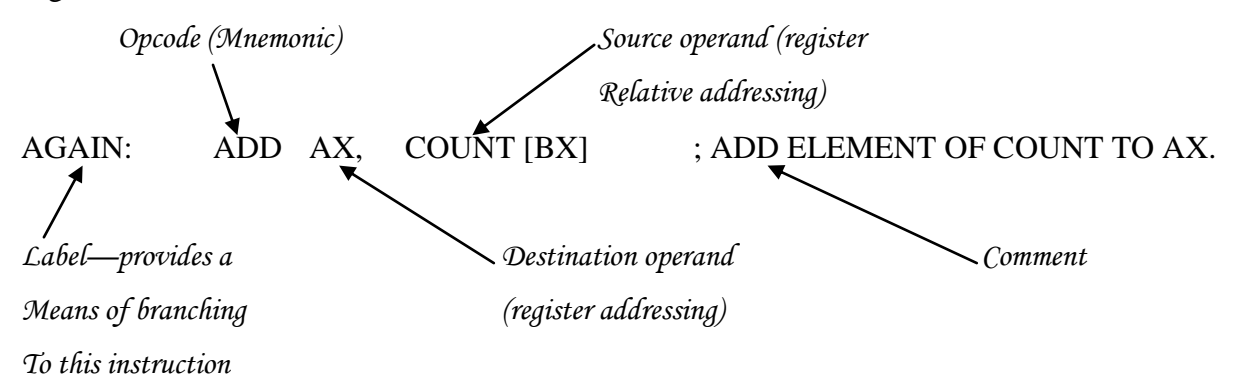

#### **MOV Instruction:**

The MOV instruction copies data from one location to another. The format is –

MOV destination, source ; copy source operand to destination

The Following Figure shows the operation of the MOV BX, CX instruction.

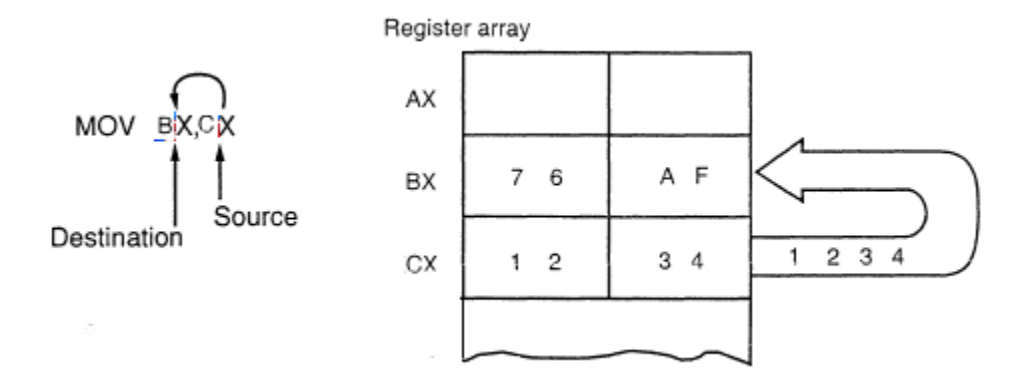

The MOV instruction does not affect the source operand. The following program first loads CL with value 55H, then moves this value around to various registers inside the CPU.

> CL, 55H ; move 55H into register CL **MOA MOV** DL, CL ; copy the contents of CL into DL (now DL=CL=55H) AH, DL ; copy the contents of DL into AH (now AH=DL=55H) VOM AL, AH ; copy the contents of AH into AL (now AL=AH=55H) VOM BH, CL ; copy the contents of CL into BH (now BH=CL=55H) VOM **MOV** CH, BH ; copy the contents of BH into CH (now CH=BH=55H)

The use of 16-bit registers is demonstrated below:

**MOV** CX, 468FH ; move 468FH into CX (now CH=46, CL=8F) **MOV** AX, CX ; copy contents of CX to AX (now AX=CX=468FH) DX, AX : copy contents of AX to DX (now DX=AX=468FH) **MOV** MOV BX, DX ; copy contents of DX to BX (now BX=DX=468FH) DI, BX MOV ; now DI=BX=468FH **MOV** SI, DI ; now SI=DI=468FH **MOV** DS, SI ; now DS=SI=468FH VOM BP, DI ; now BP=DI=468FH

In 8086 CPU, data can be moved among all the registers (except the flag register) as long as the source and destination registers match in size.

> AX, 58FCH ; move 58FCH into AX **MOV** (LEGAL) DX, 6678H ; move 6678H into DX VOM (LEGAL) SI, 924BH ; move 924B into SI VOM (LEGAL) BP, 2459H ; move 2459H into BP  $(LEGAL)$ MOV DS, 2341H ; move 2341H into DS (ILLEGAL) MOV MOV CX, 8876H ; move 8876H into CX (LEGAL) CS, 3F47H ; move 3F47H into CS VOM (ILLEGAL) MOV BH, 99H ; move 99H into BH (LEGAL)

Note the following three points with regarding MOV instruction:

1. Values cannot be loaded directly into any segment register (CS, DS, SS, and ES). To load a value into a segment register, first load it to a non-segment register and then move it to the segment register, as shown below.

> **MOV** AX, 2345H ; load 2345H into AX MOV-DS, AX ; then load the value of AX into DS DI, 1400H ; load 1400H into DI MOV ES, DI ; then move it into ES, now ES=DI=1400 **MOV**

- 2. If a value less than FFH is moved into a 16-bit register, the rest of the bits are assumed to be all zeros. E.g.: MOV BX, 5 ; result will be  $BX = 0005$ , i.e.,  $BH = 00$  and  $BL = 05$ .
- 3. Moving a value that is too large into a register will cause an error.

**MOV** BL, 7F2H ; ILLEGAL: 7F2H is larger than 8 bits **MOV** AX, 2FE456H ; ILLEGAL: the value is larger than AX

#### **ADD Instruction:**

The ADD instruction has the following format –

destination, source ; ADD the source operand to the destination ADD

The ADD instruction tells the CPU to add the source and the destination operands and put the result in the destination.

MOV AL, 25H ; move 25 into AL VOM DH, 25H : move 25 into DH MOV CL, 34H ; move 34 into CL MOV BL, 34H ; move 34 into BL ADD DH, CL ; add CL to DH: DH = DH + CL ADD AL, BL  $;$  AL = AL + BL

Executing above program results in AL (or DH) = 59H (25H + 34H = 59H) and BL (or CL) = 34H. Notice that, the contents of the source operand do not change.

It is not necessary to move both data items into registers before adding them together.

MOV DH, 25H ; load one operand into DH ADD DH, 34H ; add the second operand to DH

Hence, for MOV and ADD instructions, the source operand may be an immediate data – this is called an *immediate operand*. Please note, the destination operand has always been a register.

The largest number that an 8-bit register can hold is FFH. To use numbers larger than FFH (255 decimal), 16-bit registers (such as AX, BX, CX, or DX) must be used.

MOV CX, 34EH ; load 34EH into CX MOV AX, 34EH ; move 34EH into AX ADD CX, 6A5H ; add 6A5H to CX (now CX-9F3H) MOV DX, 6A5H ; move 6A5H into DX ADD DX, AX  $:$  add AX to DX: DX = DX + AX

Running the above program(s) give DX (or CX) =  $9F3H$  ( $34E + 6A5 = 9F3H$ ) and  $AX = 34EH$ .

### **INTRODUCTION TO PROGRAM SEGMENTS:**

A typical Assembly language program consists of at least three segments:

- 1. Code segment contains the Assembly language instructions that perform the tasks that the program was designed to accomplish.
- 2. Data segment is used to store information (data) that needs to be processed by the instructions in the code segment.
- 3. Stack segment is used by the CPU to store i information temporarily.

#### **Origin and Definition of the Segment:**

A *segment* is an area of memory that includes up to 64K bytes and begins on an address evenly divisible by 16 (such an address ends in 0H). In 8085, there was only 64K byte ( $2^{16} = 16KB$ ) of memory for all code, data, and stack information; in the 8088/86 there can be up to 64K bytes of memory assigned to each category. Within an Assembly language program, these categories are called the *code segment, data segment,* and *stack segment.* For this reason, the 8088/86 can only handle a maximum of 64K bytes of code, 64K bytes of data, and 64K bytes of stack at any given time, all though it has a range of 1 M b y t e s  $(2^{20} = 1)$ M bytes) of memory.

#### **Logical Address and Physical Address:**

There are three types of addresses mentioned with the 8086:

1. The physical address – is the 20-bit address that is actually put on the address pins of the 8086 microprocessor and decoded by memory interfacing circuitry. This is an actual physical location

in RAM or ROM within the 1M byte memory range. This address can have a range of 00000H – FFFFFH for the 8086, and real mode 286, 386, and 486 CPUs.

2. The offset address – is a location within a 64K byte segment range. Hence, an offset address can range from 0000H – FFFFH.

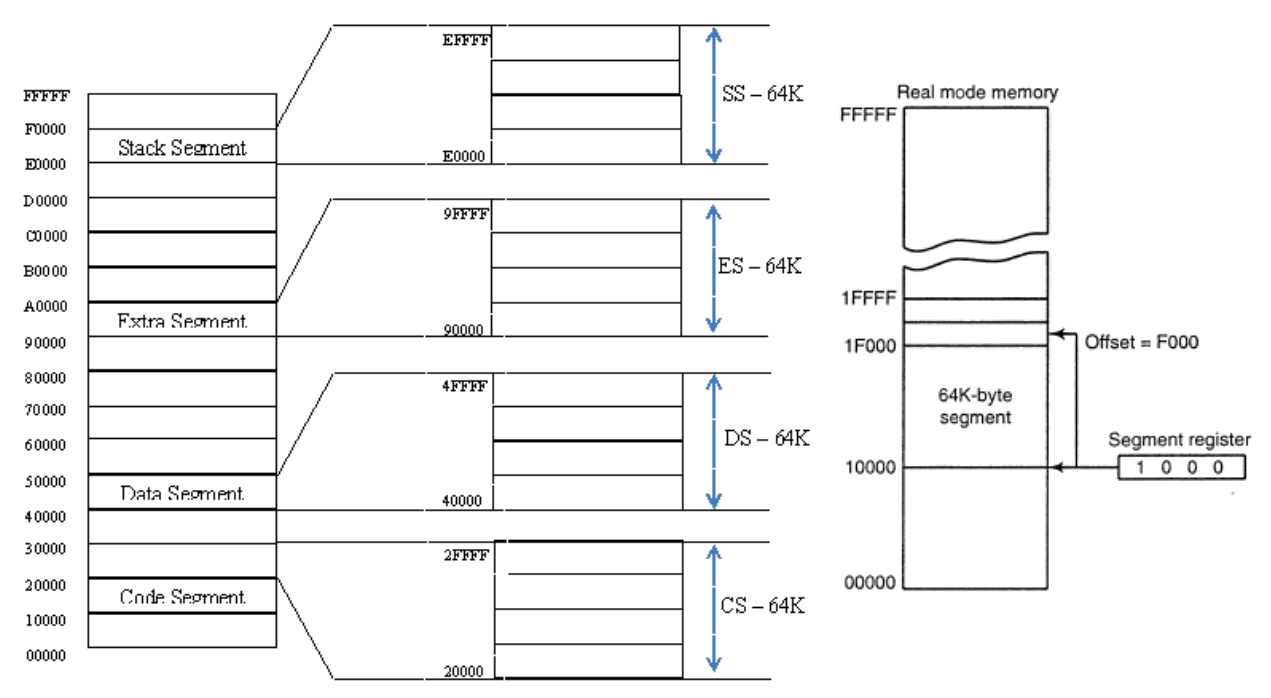

3. The logical address – consists of a segment value and an offset address.

**Fig: Illustration of Physical Address, Offset, and Logical Address**

### **Code Segment:**

To execute a program, the 8086 fetches the instruction (opcode and operands) from the code segment. The logical address of an instruction always consists of a CS (code segment) and an IP (instruction pointer), shown in the following Fig.

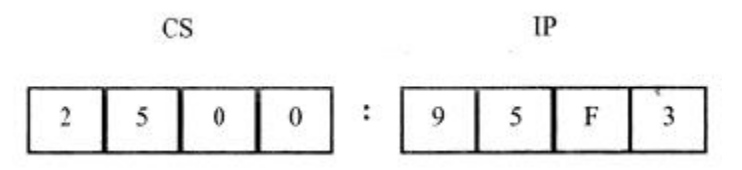

The physical address for the location of the instruction isgenerated by

- o Shifting the CS left by one hex digit and then adding it to the IP. IP contains the offset address. The resulting 20-bit address is called the physical address.
- o To clarify this concept; assume values in CS and IP as shown in the above diagram. The offset address is contained in IP; in this case it is 95F3H. The logical address is CS: IP, or 2500: 95F3H. Then the physical address will be  $25000 + 95F3 = 2E5F3H$ .

The physical address of an instruction can be calculated as follows:

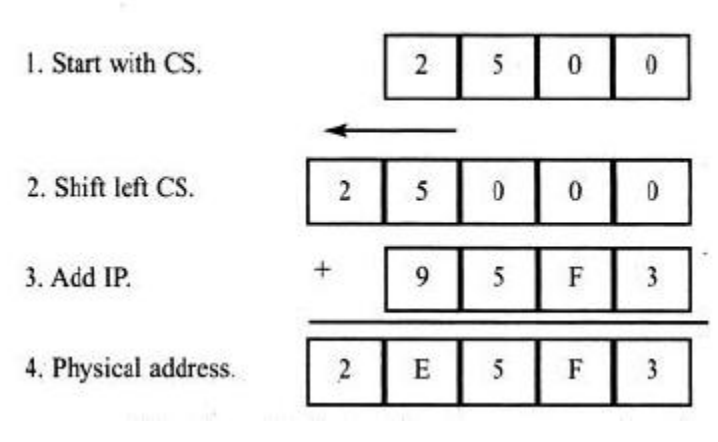

### **Fig: Calculation of Physical Address**

The microprocessor will retrieve the instruction from memory locations starting at 2E5F3. Since IP can have a minimum value of  $0000H$  and a maximum of FFFFH; the logical address range in this example is 2500:0000 to 2500: FFFF. This means that the lowest memory location of the code segment will be 25000H (25000+0000) and the highest memory location will be 34FFFH (25000+FFFF).

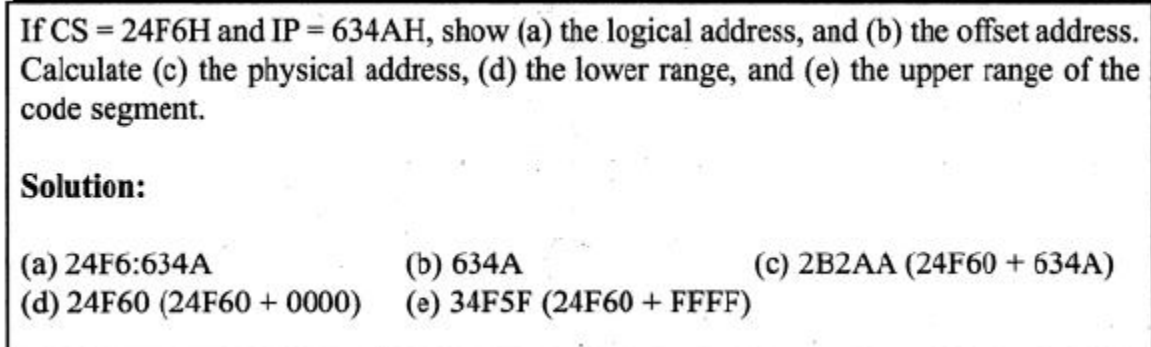

#### **Logical Address vs. Physical Address in the Code Segment:**

In the code segment, CS and IP hold the logical address of the instructions to be executed. The following Assembly language instructions have been assembled (translated into machine code) and stored in memory. The three columns show the logical address of CS: IP, the machine code stored at that address, and the corresponding Assembly language code.

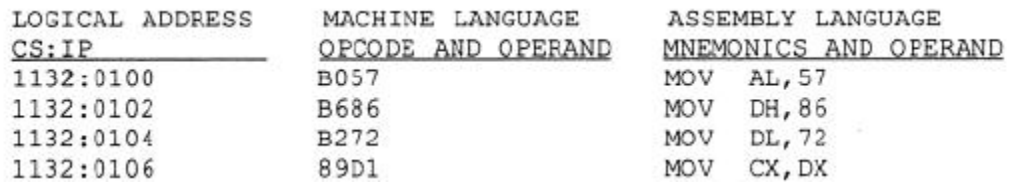

The program above shows that the byte at address 1132:0100 contains B0, which is the opcode for moving a value into register AL, and address 1132:0I101I contains the operand (in this case 57) to be moved to AL. Therefore, the instruction "MOVAL, 57" has a machine code of B057, where B0 is the opcode and 57 is the operand.

*15CS44*

The following are the physical addresses and contents of each location for the above program.

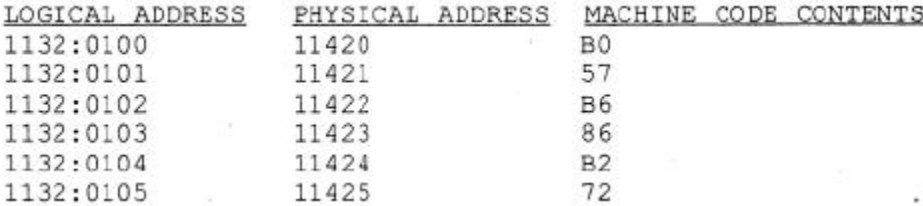

#### **Data Segment:**

Assume that a program is being written to add 5 bytes of data, such as 25H, 12H, 15H, IFH, and 2BH. One way to add them is as follows:

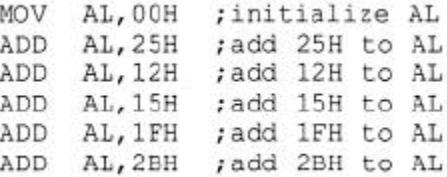

In the program above, the data and code are mixed together. The problem with writing the program this way is that, if the data changes, the code must be searched for every place the data isincluded, and the data retyped.

The idea to overcome the problem is to set aside an area of memory is strictly for data. In x86 microprocessors, the area of memory set aside for data is called the *data segment.* Just as the code segment is associated with CS and IP as its segment register and offset, the data segment uses register DS and an offset value.

The following demonstrates how data can be stored in the data segment and the program rewritten so that it can be used for any set of data. Assume that the offset for the data segment begins at 200H.

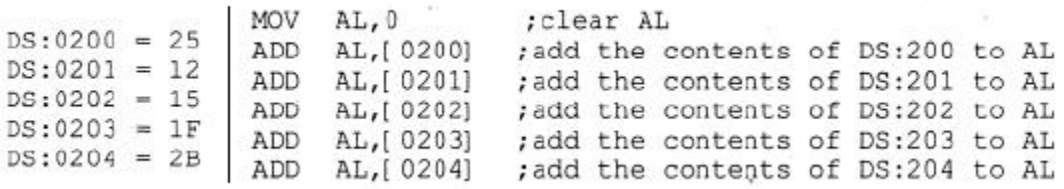

*NOTE:*

- 1. The offset address is enclosed in brackets. The brackets indicate that the operand represents the address of the data and not the data itself. If the brackets were not included, as in "MOV AL, 0200", the CPU would attempt to move 200 into AL instead of the contents of offset address 200.
- 2. DEBUG assumes that all numbers are in hex (no "H" suffix is required), whereas MASM/TASM assumes that they are in decimal and the "H" must be included for hex data.

This program will run with any set of data. Changing the data has no effect on the code. Although this program is an improvement over the preceding one, it can be improved even further.

If the data had to be stored at a different offset address (say 450H), the program would have to be rewritten. One way to solve this problem would be to use a register to hold the offset address, and before each ADD, to increment the register to access the next byte.

The 8088/86 allows only the use of registers BX, SI, and DI as offset registers for the data segment In other words, while CS uses only the IP register as an offset, DS uses only BX, DI, and SI to hold the offset address of the data.

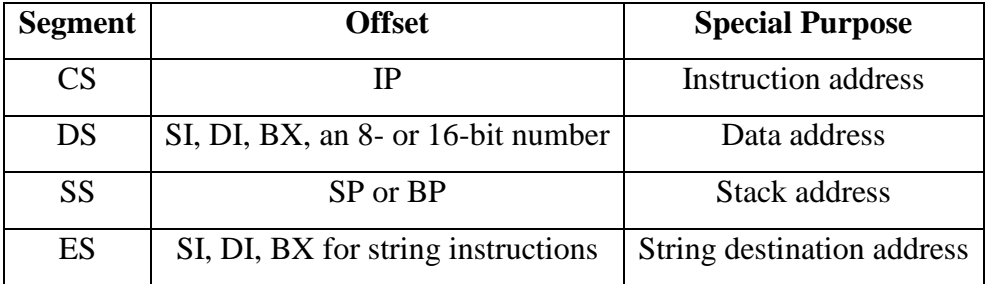

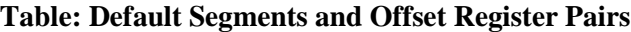

The term *pointer* is often used for a register holding an offset address. In the following example, BX is used as a pointer.

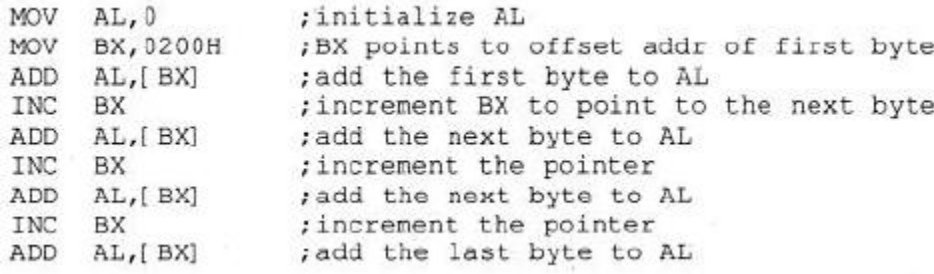

The INC instruction adds 1 to (increments) its operand. "INC BX" achieves the same result as "ADD BX, 1".

#### **Logical Address and Physical Address in the Data Segment:**

The physical address for data is calculated using the same rules as for the code segment. That is, the physical address of data is calculated by shifting DS left one hex digit and adding the offset value, as shown in following Examples.

## *15CS44*

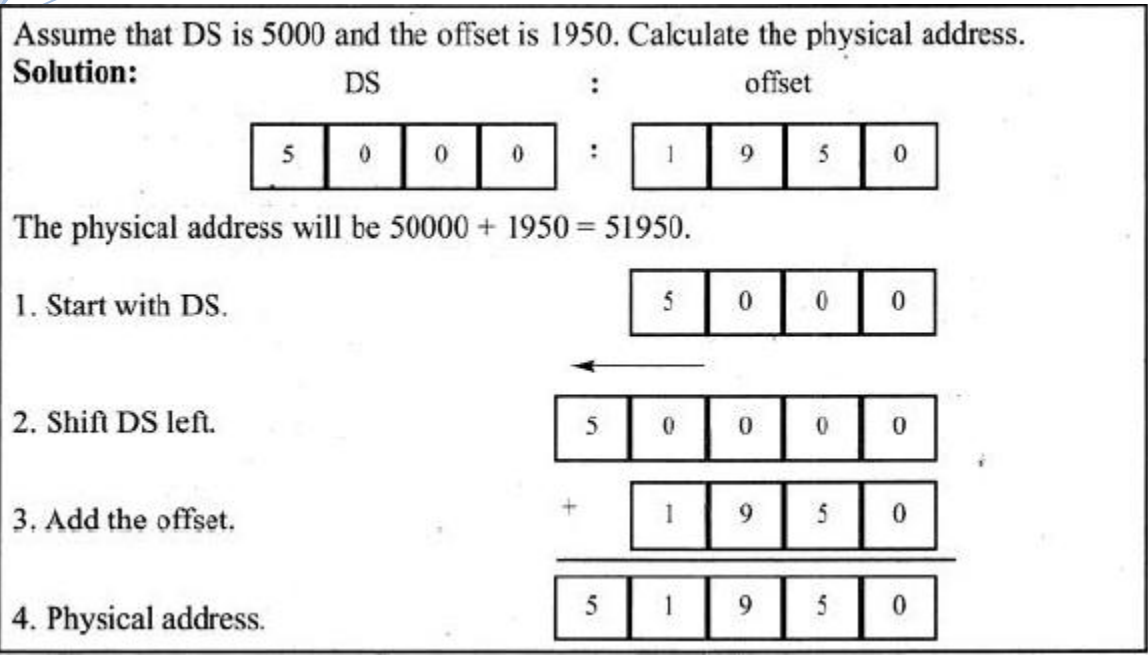

If  $DS = 7FA2H$  and the offset is 438EH, calculate (a) the physical address, (b) the lower range, and (c) the upper range of the data segment. Show (d) the logical address.

## Solution:

*15CS44*

(a)  $83DAE$  (7FA20 + 438E) (b)  $7FA20 (7FA20 + 0000)$  $(c)$  8FA1F (7FA20 + FFFF) (d) 7FA2:438E

Assume that the DS register is 578C. To access a given byte of data at physical memory location 67F66, does the data segment cover the range where the data resides? If not, what changes need to be made?

## **Solution:**

No, since the range is 578C0 to 678BF, location 67F66 is not included in this range. To access that byte, DS must be changed so that its range will include that byte.

## **Little Endian Conversion:**

Previous examples used 8-bit or 1-byte (16-bits) data. In this case the bytes are stored one after another in memory. The 16-bit data can be used as follows:

> AX, 35F3H ; load 35F3H into AX MOV [1500], AX ; copy the contents of AX to offset 1500H MOV

In this case, the low byte goes to the low memory location and the high byte goes to the high memory location. In the above example, memory location DS: 1500 contains F3H and memory location DS: 1501 contains  $35H (DS: 1500 = F3$  and  $DS: 1501 = 35$ ). This is called little endian conversion.

*NOTE:* In the *big endian method*, the high byte goes to the low address, where as in the *little endian method*, the high byte goes to the high address and the low byte goes to the low address. All Intel microprocessors use the little endian conversion.

Assume memory locations with the following contents:  $DS:6826 = 48$  and  $DS:6827 =$ 22. Show the contents of register BX in the instruction "MOV BX, [6826]".

### Solution:

According to the little endian convention used in all x86 microprocessors, register BL should contain the value from the low offset address 6826 and register BH the value from the offset address  $6827$ , giving  $BL = 48H$  and  $BH = 22H$ .

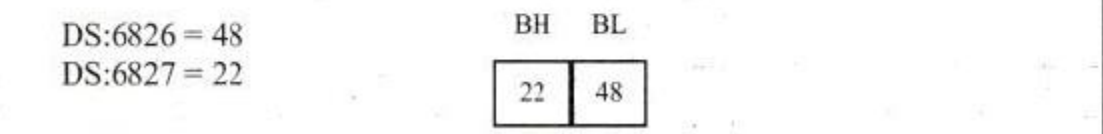

## **Extra Segment (ES):**

ES is a segment register used as an extra data segment. Its use is essential for string operations.

### **Memory map of IBM PC:**

The 20-bit address of 8088/86 allows a total of 1M bytes (1024K bytes) of memory space with the address range 00000H – FFFFFH. *Memory map* is the process of allocating the 1M bytes of memory space to various sections of the PC.

Out of 1MB –

- $\checkmark$  640KB from the address 00000H 9FFFFH were set aside for RAM;
- $\checkmark$  the 128KB from A0000H BFFFFH were allocated for video memory;
- $\checkmark$  the remaining 256KB from C0000H – FFFFFH were set aside for ROM.

| <b>RAM</b><br>640K   | 00000H        |
|----------------------|---------------|
|                      | 9FFFFH        |
| <b>Video Display</b> | A0000H        |
| <b>RAM 128K</b>      | <b>BFFFFH</b> |
| <b>ROM</b>           | C0000H        |
| 256K                 | <b>FFFFFH</b> |

**Fig: Memory Allocation in the PC**

#### **More about RAM:**

In the early 1980s, most PCs came with only 64K to 256K bytes of RAM memory, which was considered more than adequate at the time. Users had to buy memory expansion boards to expand

#### **MAHESH PRASANNA K., VCET, PUTTUR**

### *15CS44*

memory up to 640K, if they needed additional memory. The need for expansion depends on the Windows version being used and the memory needs of the application software being run.

The Windows operating system first allocates the available RAM on the PC for its own use and then lets the rest be used for applications such as word processors. The complicated task of managing RAM memory is left to Windows, since the amount of memory used by Windows varies among its various versions and the memory needs of the application packages vary. For this reason we do not assign any values for the CS,  $DS$ , and SS registers; since such an assignment means specifying an exact physical address in the range 00000-9FFFFH , and this is beyond the knowledge of the user.

Another reason is that assigning a physical address might work on a given PC but it might not work on a PC with a different OS version and RAM size. Inother w ords, the program would not be portable toanother PC.

Therefore, memory management is one of the most important functions of the operating system andshould belefttoWindows.

#### **Video RAM:**

From A0000H to BFFFFH is set aside for video. The amount used and the location vary depending on the video board installed on the PC.

#### **More about ROM:**

From C0000H to FFFFFH is set aside for ROM. Not all the memory space in this range is used by the PC's ROM. Of this, 256K bytes, only the 64K bytes from location F0000H – FFFFFH are used by BIOS (basic input/output system) ROM.

Some of the remaining space is used by various adapter cards (such as the network card), and the rest is free. In recent years, newer versions of Windows have gained some very powerful memory management capabilities and can put to good use all the unused memory space beyond 640.

The 640KB memory space from 00000 to 9FFFFH is referred to as *conventional memory,* while the 384K bytes from A0000H to FFFFFH are called the UMB *(upper memory block)* in Microsoft literature.

### **Functions of BIOS ROM:**

Since the CPU can only execute programs that are stored in memory, there must be some permanent (nonvolatile) memory to hold the programs, telling the CPU what to do when the power is turned on. This collection of programs held byROM isreferred to asBIOS in the PC literature.

BIOS, which stands for *basic input-output system,* contains programs to test RAM and other components connected to the CPU. It also contains programsthat allow Windows to communicate with peripheral devicessuchasthekeyboard, video, printer, and disk.

It isthe function of BIOS to test all the devices connected to the PC when the computer isturned on and to report any errors. For example, if the keyboard is disconnected from the PC before the computer isturned on,BIOS will report an error on the screen, indicating that condition.

After testing and setting up the peripherals;BIOS will load Windows from disk into RAM and hand overcontrol of the PC toWindows. Windows always controls the PC once it is loaded.

### **THE STACK:**

#### **What is Stack, and Why is it Needed?**

- o There must be some place for the CPU to store information safely and temporary. The *stack* is a section of read/write memory (RAM) used by the CPU to store information temporarily.
- o TheCPU needsthisstorage area since there are only a limited numberofregisters.
- $\circ$  The disadvantage of the stack is its access time since the stack is in RAM, it takes much longer to access compared to the access time of registers. Note that, the registers are inside the CPU and RAM is outside.

#### **How the Stack are Accessed?**

- $\circ$  If the stack is a section of RAM, there must be registers inside the CPU to point to it.
- o The two main registers used to accessthe stack are the SS (stack segment) register and the SP(stack pointer) register.
- $\circ$  These registers must be loaded before any instructions accessing the stackareused.
- o Every register inside the x86 (except segment registers and SP) can be stored in the stack and brought back into the CPU from the stack memory.
- o The storing of a CPU register in the stack is called a *push,* and loading the contents ofthe stack into the CPU register is called a *pop.* In other words, a register is pushed onto the stack to store its contents and popped off the stack to retrieve it.
- $\circ$  The job of the SP is very critical when push and pop are performed. In the x86, the stack pointer register (SP) points at the current memory location used for the top of the stack and as data is pushed onto the stack it is decremented. It is incremented as data is popped off the stack into the CPU.
- o When an instruction pushes or pops a general-purpose register, it must be the entire 16-bit regist er. In other words, one must code "PUSH AX "; there are no instructions such as "PUSH AL" or "PUSH AH".

## *15CS44*

o The reason that the SP is decremented after the push is to make sure that the stack is growing downward from upper addresses to lower addresses. This is the opposite of the IP (instruction pointer). As was seen in the preceding section, the IP points to the next instruction to be executed and is incremented as each instruction is executed.

### **Pushing onto the Stack:**

As each PUSH is executed, the contents of the registers are saved on the stack and SP is decremented by 2. For every byte of data saved on stack, SP is decremented.

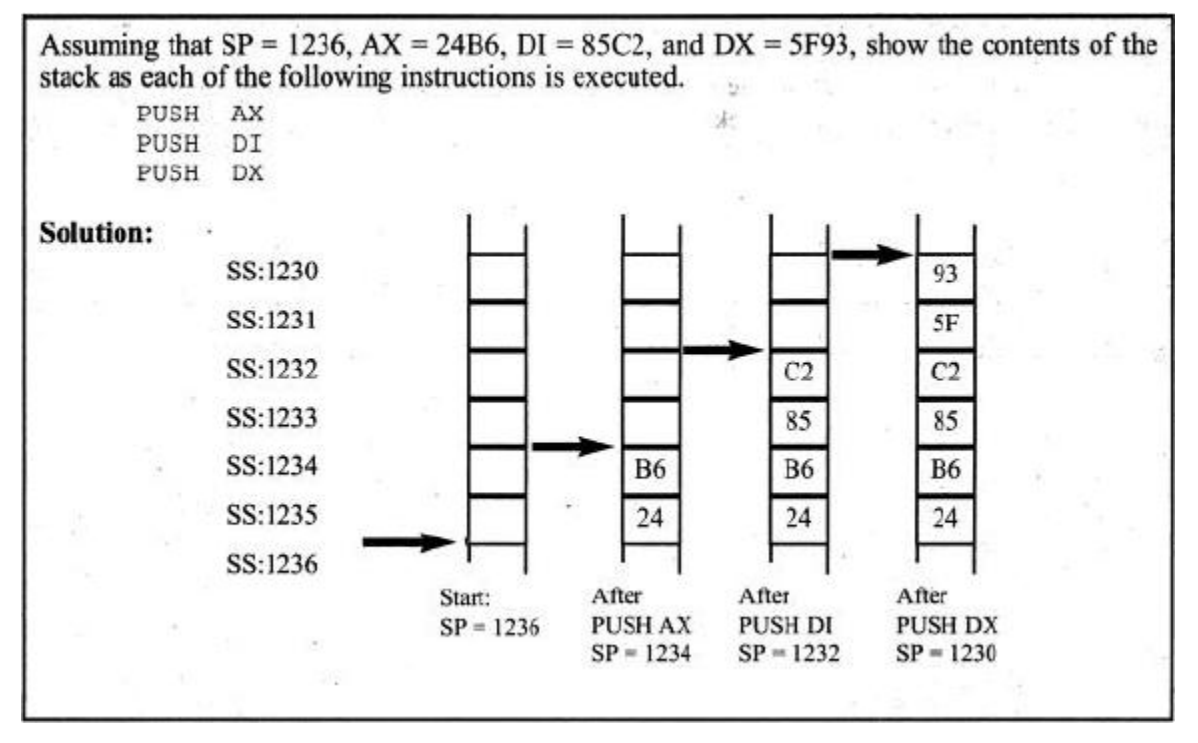

Notice, how the data is stored on the stack. In the x86, the lower byte is always stored in the memory location with the lower address.

#### **Popping the Stack:**

With every POP, the top 2 bytes of the stack are copied to the register specified by the instruction and the stack pointer in incremented twice. Although the data actually remains in memory, it is not accessible since the stack pointer is beyond that point.

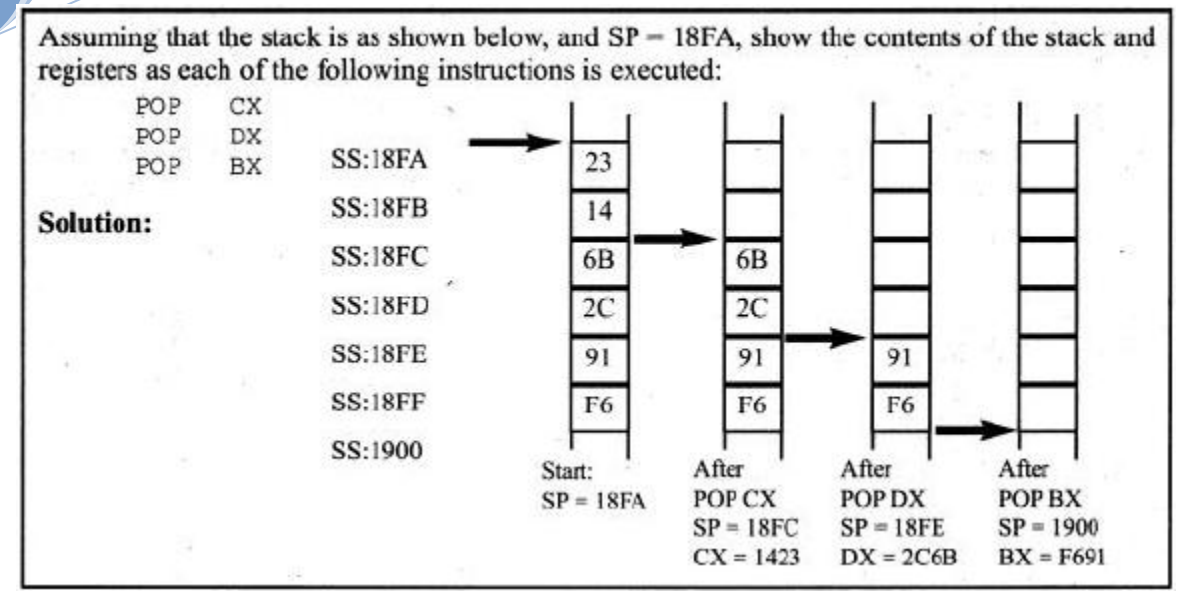

### **Logical Address vs. Physical Address for the Stack:**

- o The exact physical location of the stack depends on the value of the SS (stack segment) register and SP (stack pointer). To compute the physical address for stack, shift left SS and then add offset SP register.
- o Memory management is the responsibility of the operating system. Hence, the Windows operating system will assign the values for the SP and SS.
- o The top of the stack is the last stack location occupied. BP is another register that can be used as an offset into the stack.

| Segment   | <b>Offset</b>                      | <b>Special Purpose</b>     |
|-----------|------------------------------------|----------------------------|
| CS        | IΡ                                 | <b>Instruction address</b> |
| DS        | SI, DI, BX, an 8- or 16-bit number | Data address               |
| <b>SS</b> | SP or BP                           | Stack address              |
| ES        | SI, DI, BX for string instructions | String destination address |

**Table: Default Segments and Offset Register Pairs**

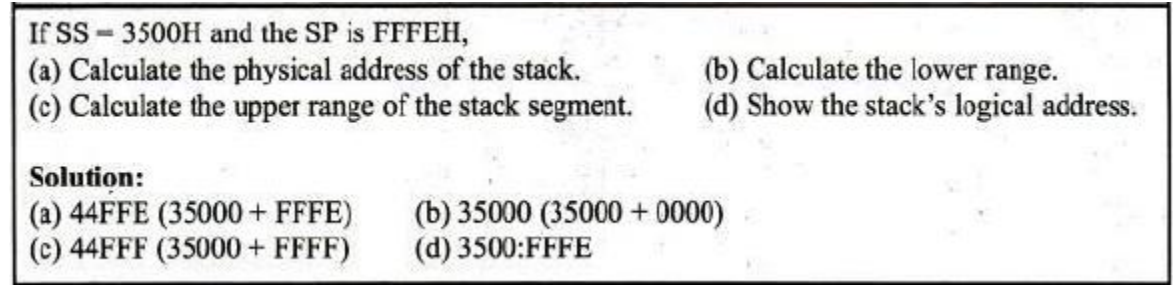

#### *NOTE:*

1. A single physical address may belong to many different logical addresses. This shows the dynamic behavior of the segment and offset concept in the 8086 CPU.

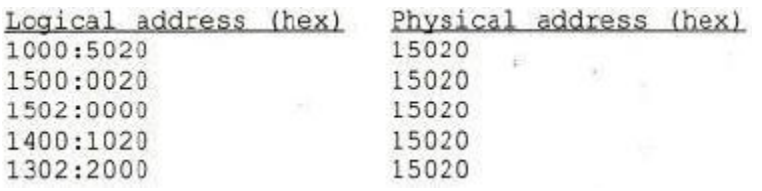

2. When adding the offset to the shifted segment register; if an address beyond the maximum allowed range (FFFFFH) is resulted, then wrap-around will occur.

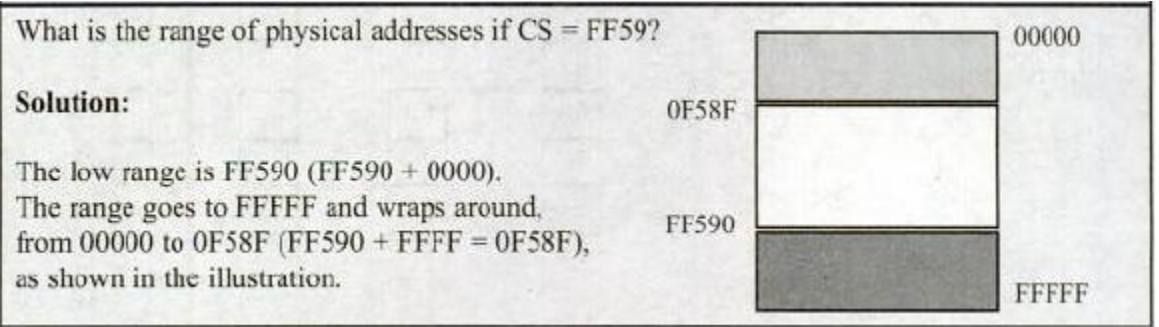

3. In calculating the physical address, it is possible that two segments can overlap, as illustrated in the following Fig.

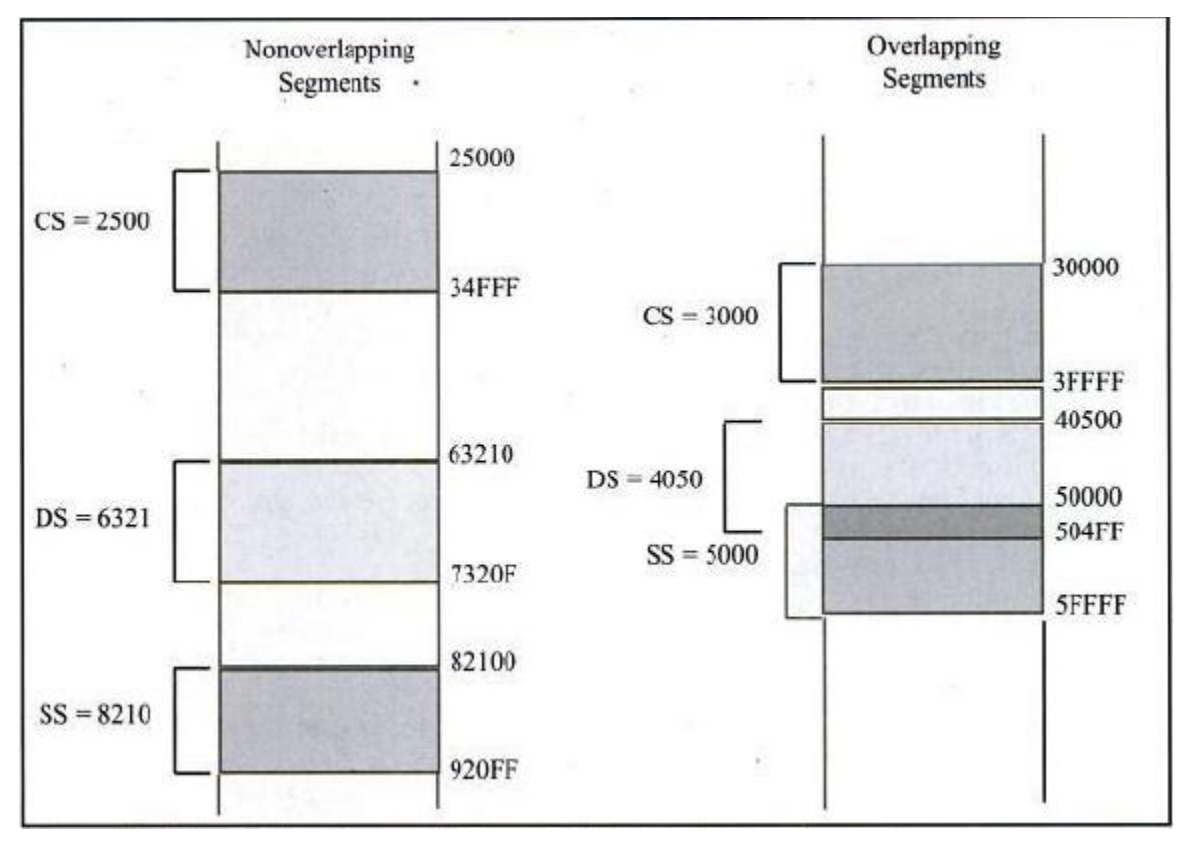

## **Fig: Non-overlapping vs. Overlapping Segments**

## **THE FLAG REGISTER:**

- o The *flag register* is a 16-bit register sometimes referred to as the *status register*. Although the register is 16 bits wide, only some of the bits are used. The rest are either undefined or reserved by Intel.
- o Six of the flags are called *conditional flags*, meaning that they indicate some condition that resulted after an instruction was executed. These six are CF, PF, AF, ZF, SF, and OF.
- o The three remaining flags are sometimes called *control flags*, since they are used to control the operation of instructions before they are executed.

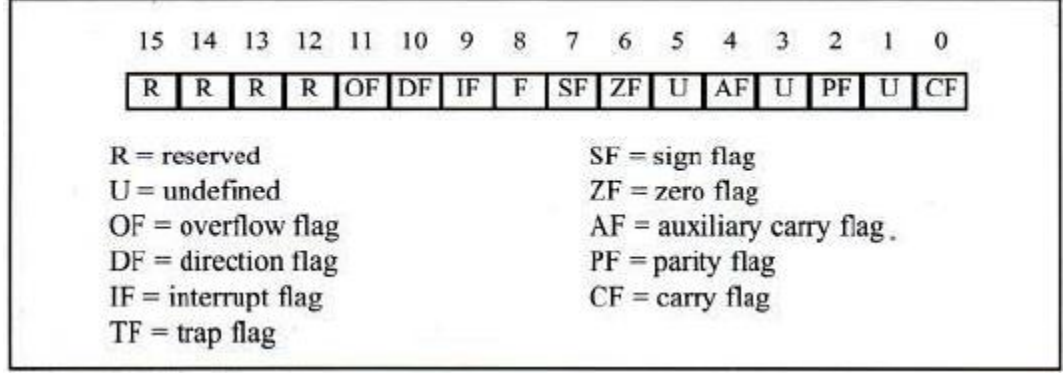

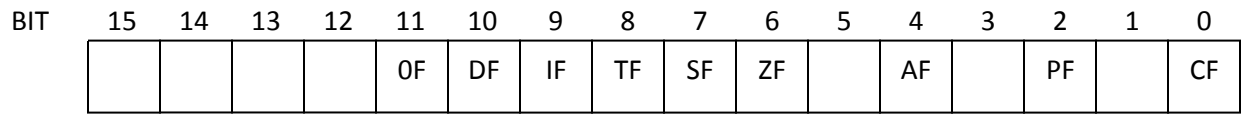

## **Fig: Flag Register**

Key to remember: in **O**ne **D**ay **I**nternational **T**endulkar **S**cored **Z**ero, **A**ll **P**eople **C**ried.

## **Bitsof theFlag Register:**

**CF, the Carry Flag –** This flag is set whenever there is a carry out, either from d7 after an 8-bit operation orfrom d15after a 16-bitdata operation.

**PF, the Parity Flag –** After certain operations, the parity of the result's low-order byte is checked. If the byte has an even number of 1s, the parity flag is set to 1; otherwise, it iscleared.

**AF, Auxiliary Carry Flag –** If there is a carry from d3 to d4 of an operation, this bit is set; otherwise, it is cleared (set equal to zero). This flag is used by the instructions that perform BCD (binary coded decimal) arithmetic.

**ZF, the Zero Flag –** The zero flag is set to 1 if the result of arithmetic or logical operation is zero; otherwise, it is cleared.

**SF, the Sign Flag –** Binary representation of signed numbers uses the most significant bit as the sign bit. After arithmetic or logic operations, the status of this sign bit is copied into the SF, thereby indicating the sign of the result.

**TF, the Trap Flag** – When this flag is set, it allows the program to single-step, meaning to execute one

**MAHESH PRASANNA K., VCET, PUTTUR** instruction at a time. Single-stepping is used for debugging purposes.

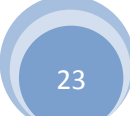

**IF, Interrupt Enable Flag –** This bit is set or cleared to enable or disable only the external maskable interrupt requests.

**DF, the Direction Flag** – This bit is used to control the direction of string operations. If  $D = 1$ , the registers are automatically decremented; if  $D = 0$ , the registers are automatically incremented. The state of the D flag bit is controlled by STD (set D flag) and CLD (clear D flag) instructions**.** 

**OF, the Overflow Flag –** This flag is set whenever the result of a signed number operation is too large, causing the high-order bit to overflow into the sign bit. In general, the carry flag is used to detect errors in unsigned arithmetic operations. The overflow flag is only used to detect errors in signed arithmetic operations.

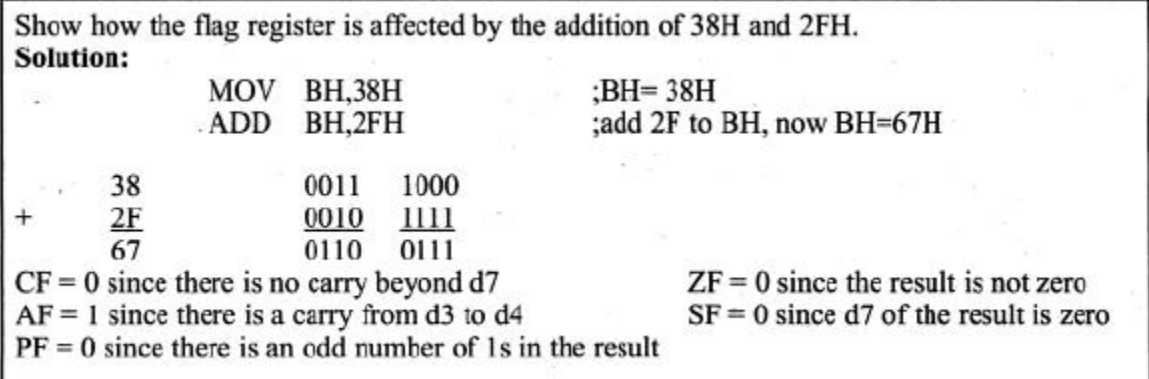

### **Flag Register and ADD Instruction:**

The flag bits affected by the ADD instruction are CF, PF, AF, ZF, SF, and OF. The following examples are given to understand how each of these flag bits is affected. Please note that, MOV instructions have no effect on the flag.

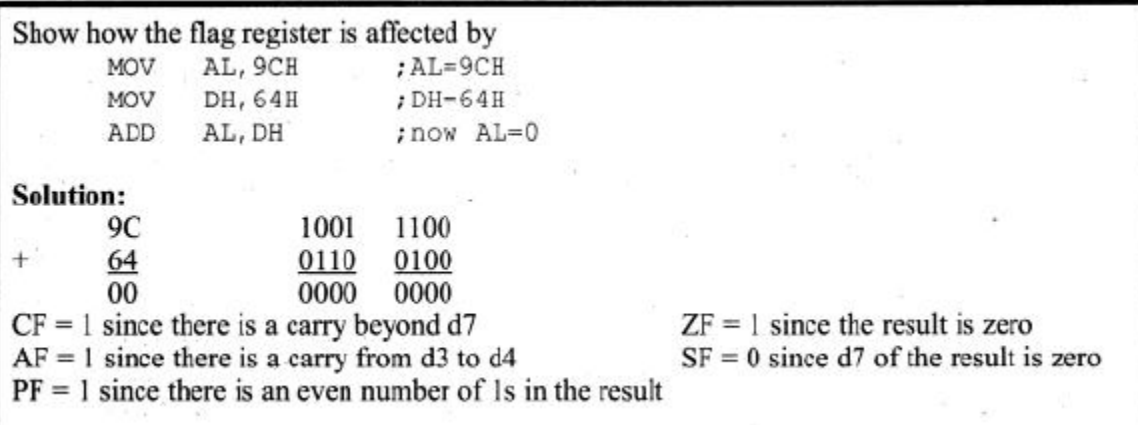

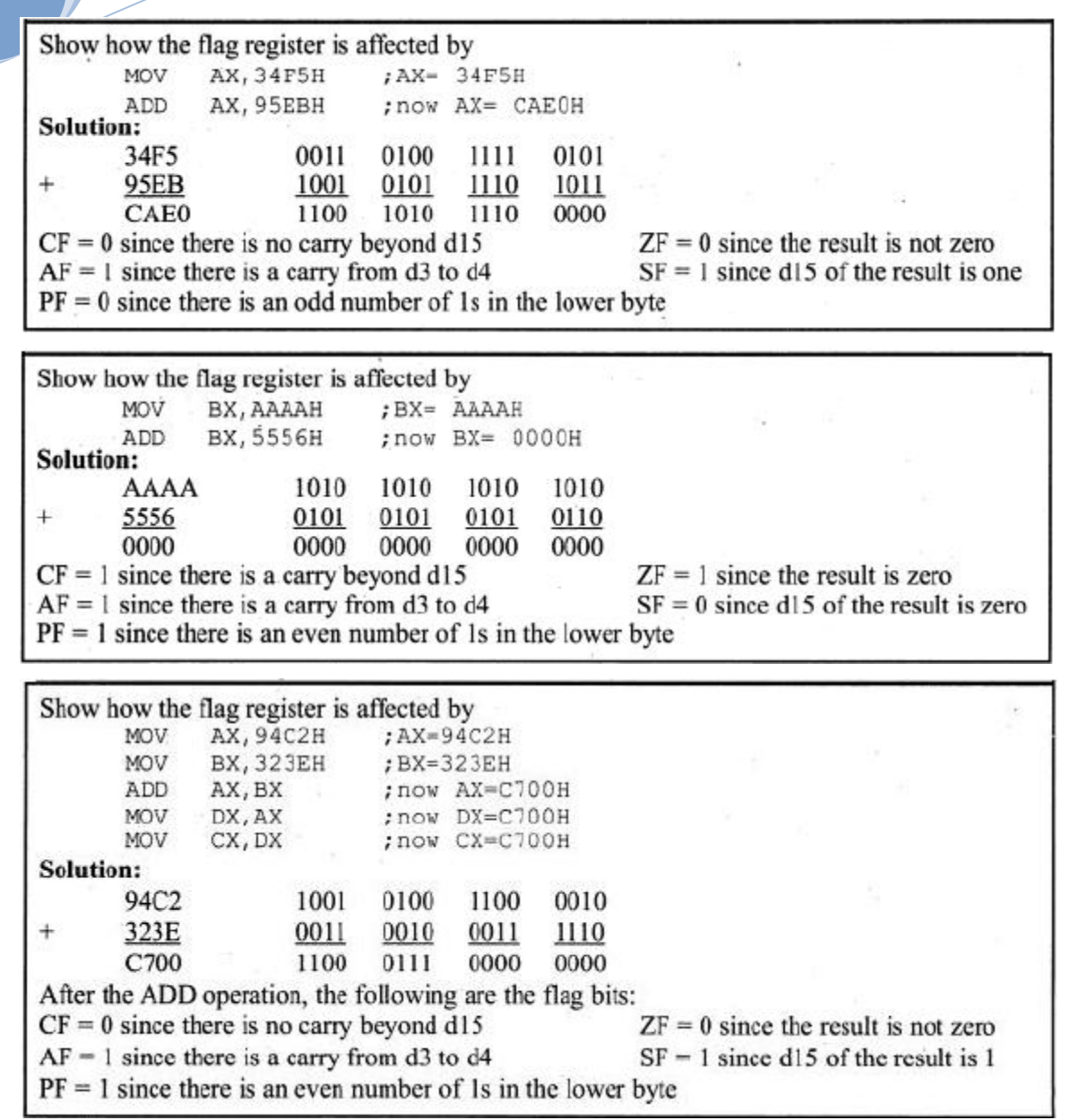

#### **Use of Zero Flag for Looping:**

- $\checkmark$  One of the most widely used applications of the flag register is the use of the zero flag to implement program loops.
- $\checkmark$  The term *loop* refers to a set of instructions that is repeated a number of times. For example, to add *5* bytes of data, a counter can be used to keep track of how many times the loop needs to be repeated. Each time the addition is performed the counter is decremented and the zero flag is checked. When the counter becomes zero, the zero flag is set ( $ZF =$ 1) and the loop is stopped.

#### **MAHESH PRASANNA K., VCET, PUTTUR**

## *15CS44*

 The following example shows the implementation of the looping concept in the program, which adds 5 bytes of data. Register CX is used to hold the counter and BX is the offset pointer (SI or Dl could have been used instead). AL is initialized before the start of the loop.

- $\checkmark$  In each iteration; ZF is checked by the JNZ instruction. JNZ stands for "Jump Not Zero" meaning that, if  $ZF = 0$ , jump to a new address. If  $ZF = 1$ , the jump is not performed and the instruction below the jump will be executed.
- $\checkmark$  Notice that the JNZ instruction must come immediately after the instruction that decrements CX since JNZ needs to check the effect of "DEC CX" on ZF. If any other instruction(s) were placed between them, that instruction(s) might affect the zero flag.

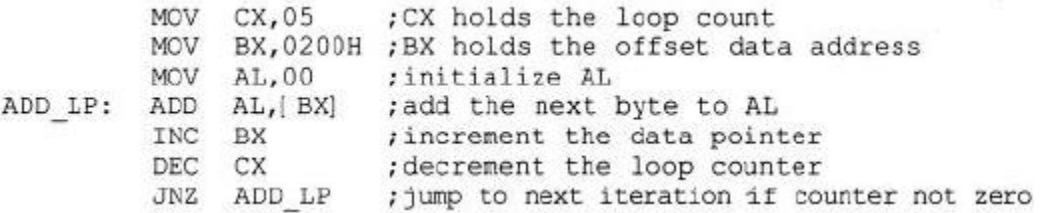

### **x86 ADDRESSING MODES:**

The CPU can access operands (data) in various ways, called *addressing modes*. The number of addressing modes is determined when the microprocessor is designed and cannot be changed. The x86 provides a total of seven distinct addressing modes:

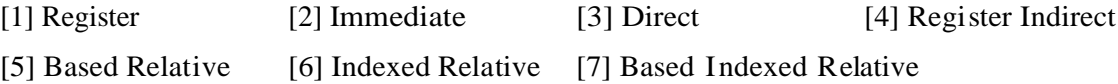

#### **Addressing Mode** Operand **Default Segment** Register reg none Immediate data none Direct DS [offset] Register indirect  $[BX]$ DS DS ſSII **DI DS Based** relative  $[BX]+disp$ DS [BP]+disp SS Indexed relative  $[D]$ +disp **DS**  $[SI]+disp$ (SS) DS **Based** indexed relative  $[BX][SI]+disp$ DS  $[BX][DI]+disp$ DS SS  $[BP][SI]+disp$

[BP][DI]+disp

#### **Table: Summary of the x86 Addressing Modes**

SS

### **1. RegisterAddressingMode**

The register addressing mode involves the use of registers to hold the data to be manipulated. Memory is not accessed when this addressing mode is executed;therefore, it isrelatively fast.

> BX, DX ; copy the contents of DX into BX **MOV** MOV ES, AX ; copy the contents of AX into ES AL, BH ; add the contents of BH to contents of AL ADD

#### **2. Immediate Addressing Mode**

In immediate addressing mode (as the name implies), when the instruction is assembled, the operand comes immediately after the opcode. For this reason, this addressing mode executes quickly. In this addressing mode, the source operand is a constant. Immediate addressing mode can be used to load information into any of the registers except the segment registers and flag registers.

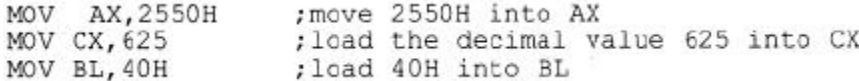

#### **3. Direct Addressing Mode**

In the direct addressing mode, the data is in some memory location(s) and the address of the data in memory comes immediately after the instruction. Note that, in immediate addressing mode, the operand itself is provided with the instruction; whereas in direct addressing mode, the address of the operand is provided with the instruction. This address is the offset address and one can calculate the physical address by shifting left the DS register and adding it to the offset as follows:

$$
PA = \left\{ \quad DS \quad \right\} \quad : \quad \left\{ \quad Direct \, Address \right\}
$$

; move contents of DS:2400H into DL MOV DL, [2400]

Notice the bracket around the address. In the absence of this bracket, executing the command will give an error since it is interpreted to move the value 2400 (16-bit data) into register DL, an 8-bit register.

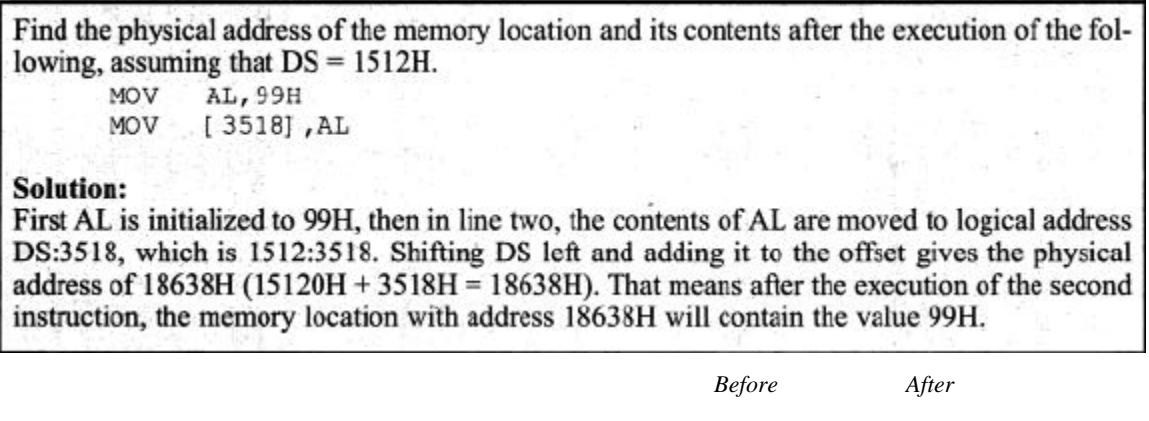

27

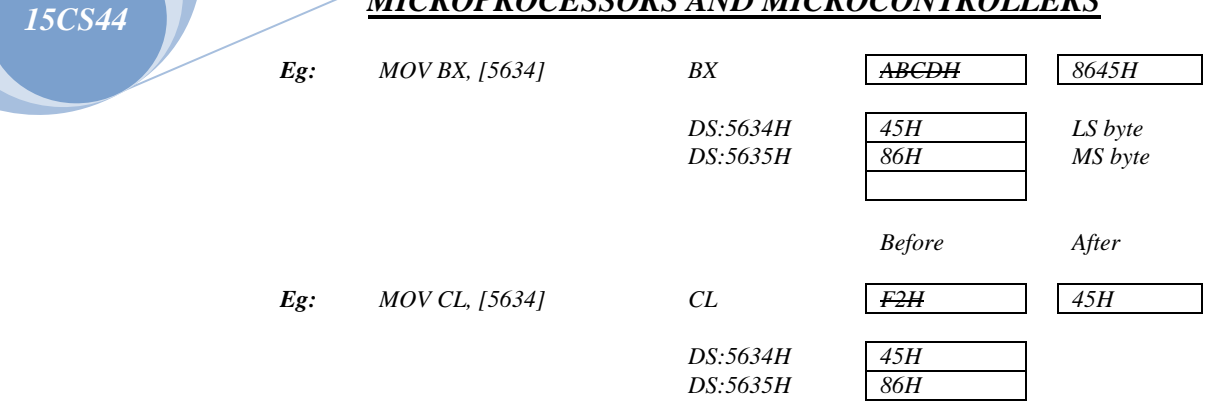

#### **4. Register Indirect Addressing Mode**

In the register indirect addressing mode, the address of the memory location where the operand resides is held by a register. The registers used for this purpose are SI, Dl, and BX. If these three registers are used as pointers, that is, if they hold the offset of the memory location, they must be combined with DS in order to generate the 20-bit physical address.

$$
PA = \left\{ \text{DS } \right\} : \left\{ \text{SX} \atop \text{SI} \right\}
$$

MOV AL, [BX] ; moves into AL the contents of the memory ; location pointed to by DS:BX.

Notice that BX is in brackets. In the absence of brackets, the code is interpreted as an instruction moving the contents of register BX to AL (which gives an error because source and destination do not match); instead of the contents of the memory location whose offset address is in BX. The physical address is calculated by shifting DS left one hex position and adding BX to it. The same rules apply when using register SI or DI.

> MOV  $CL, [SI]$ ; move contents of DS:SI into CL VOM [ DI] , AH ; move contents of AH into DS:DI

Assume that  $DS = 1120$ ,  $SI = 2498$ , and  $AX = 17FE$ . Show the contents of memory locations after the execution of "MOV [ SI], AX".

#### Solution:

The contents of AX are moved into memory locations with logical address DS:SI and DS:SI + 1; therefore, the physical address starts at DS (shifted left)  $+ SI = 13698$ . According to the little endian convention, low address 13698H contains FE, the low byte, and high address 13699H will contain 17, the high byte.

#### **5. Based Relative Addressing Mode**

In the based relative addressing mode, base registers BX and BP, as well as a displacement value are used to calculate (what is called) the *effective address*. The default segments used for the calculation of the physical address (PA) are DS for BX and SS for BP.

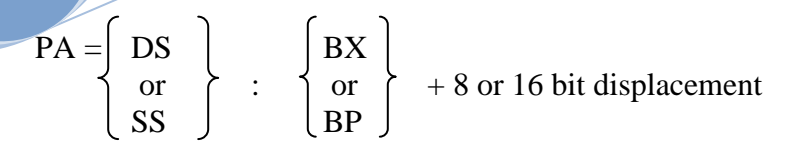

; move DS:BX+10 and DS:BX+10+1 into CX MOV  $CX, [BX] + 10$  $; PA = DS (shifted left) + BX + 10$ 

Alternative codings are *"MOV CX, [BX+10]"* or *"MOV CX, 10[BX]"*. In the case of BP register –

 $AL, [BP] + 5$  ;  $PA = SS$  (shifted left) +  $BP + 5$ MOV

Alternative codings are *"MOV AL, [BP+5]"* or *"MOV AL, 5[BP]"*.

o In *"MOV AL, [BP+5]"*, BP+5 is called the effective address; since the  $5<sup>th</sup>$  byte from the beginning of the offset BP is moved to register AL. Similarly, in *"MOV CX, [BX+10]"*, BX+10 is called the effective address.

#### **6. Indexed Relative Addressing Mode**

The indexed relative addressing mode works the same as the based relative addressing mode, except that registers DI and SI hold the offset address.

 $PA = |DS |$   $|SI$ or  $\uparrow$  :  $\uparrow$  or  $\uparrow$  +8 or 16 bit displacement SS J (DI  $; PA = DS (shifted left) + SI + 5$  $MOV$   $DX$ ,  $ST$  +5  $; PA = DS (shifted left) + DT + 20$  $MOV CL, [DI] + 20$ Assume that DS = 4500, SS = 2000, BX = 2100, SI = 1486, DI = 8500, BP = 7814, and AX = 2512. All values are in hex. Show the exact physical memory location where AX is stored in each of the following. All values are in hex. (a) MOV[ BX]  $+20$ , AX (b) MOV[ SI]  $+10$ , AX (c) MOV[ $DI$ ] +4, AX (d) MOV[ $BP$ ] +12, AX **Solution:** In each case  $PA$  = segment register (shifted left) + offset register + displacement. (a) DS:BX+20 location  $47120 = (12)$  and  $47121 = (25)$ (b) DS:SI+10 location  $46496 = (12)$  and  $46497 = (25)$ (c) DS:DI+4 location  $4D504 = (12)$  and  $4D505 = (25)$ (d) SS:BP+12 location  $27826 = (12)$  and  $27827 = (25)$ 

#### **7. Based Indexed Addressing Mode**

By combining based and indexed addressing modes, a new addressing mode is derived called the based indexed addressing mode. In this mode, one base register and one index register are used.

#### **MAHESH PRASANNA K., VCET, PUTTUR**

*15CS44*

## $PA = |DS |$   $|BX |$   $|SI$ or  $\uparrow$  :  $\uparrow$  or  $\uparrow$  +  $\uparrow$  or  $\uparrow$  + 8 or 16bit displacement  $\begin{array}{c|c|c|c|c} \text{SS} & \text{BB} & \text{DI} \end{array}$ MOV CL, [BX] [DI] +8 ; PA = DS (shifted left) + BX + DI + 8 MOV CH, [BX] [ SI] +20 ; PA = DS (shifted left) + BX + SI + 20 **NOV**  $AH$ , BP [ DI] +12 ; PA = SS (shifted left) + BP + DI + 12 MOV AH, [BP]  $[SI] + 29$  ; PA = SS (shifted left) + BP + SI + 29 The coding of the instructions above can vary. The last example can also be written as –

**MOV** AH, [ BP+SI+29] MOV AH, [SI+BP+29] ; the register order does not matter Note that "MOV AX, [ SI] [ DI] +displacement" is illegal.

#### **Segment Overrides:**

*15CS44*

The following Table summarizes the offset registers that can be used with the four segment registers.

| Segment   | <b>Offset</b>                      | <b>Special Purpose</b>     |
|-----------|------------------------------------|----------------------------|
| <b>CS</b> | IP                                 | <b>Instruction address</b> |
| DS        | SI, DI, BX, an 8- or 16-bit number | Data address               |
| <b>SS</b> | SP or BP                           | <b>Stack address</b>       |
| ES        | SI, DI, BX for string instructions | String destination address |

**Table: Default Segments and Offset Register Pairs**

The x86 CPU allows the program to override the default segment and use any segment register. To do that, one needs to specify the segment in the code.

For example, in "MOV AL, [BX]", the physical address of the operand to be moved into AL is DS: BX. To override that default, specify the desired segment in the instruction as "MOV AL, ES: [BX] ". Now the address of the operand being moved to AL is ES: BX instead of DS: BX.

The following Table shows more examples of segment overrides shown next to the default address in the absence of the override.

**Table: Sample Segment Overrides**

| Instruction           | <b>Segment Used</b> | <b>Default Segment</b> |  |  |  |
|-----------------------|---------------------|------------------------|--|--|--|
| MOV AX, CS:[BP]       | CS:BP               | SS:BP                  |  |  |  |
| MOV DX, SS: [SI]      | SS:SI               | DS:SI                  |  |  |  |
| MOV AX, DS: [BP]      | DS:BP               | SS:BP                  |  |  |  |
| MOV $CX, ES:[BX]+12$  | $ES:BX+12$          | $DS:BX+12$             |  |  |  |
| MOV SS:[BX][DI]+32,AX | $SS:BX+DI+32$       | $DS:BX+DI+32$          |  |  |  |

## **ASSEMBLY LANGUAGE PROGRAMMING**

### **DIRECTIVES AND A SIMPLE PROGRAM:**

A given Assembly language program (ALP) is a series of statements. There are two types of statements in x86 ALP:

- 1. *Assembly language instructions* instructions that are given to the microprocessor to do the specific task. The Assembly language instruction can be translated into object code or machine language. (*E.g.: MOV, ADD, etc.*)
- 2. *Pseudo instructions/Directives* instructions that give directions to the assembler about how it should translate the Assembly language instructions into machine code. These instructions are not translated into machine code. They are used by the assembler to organize the program as well as other output files. (*E.g.: DB, DW, ASSUME, etc.*)

An Assembly language instruction consists of four fields:

[label:] mnemonic [operands] [;comment]

Brackets indicate that the field is optional; do not type the brackets.

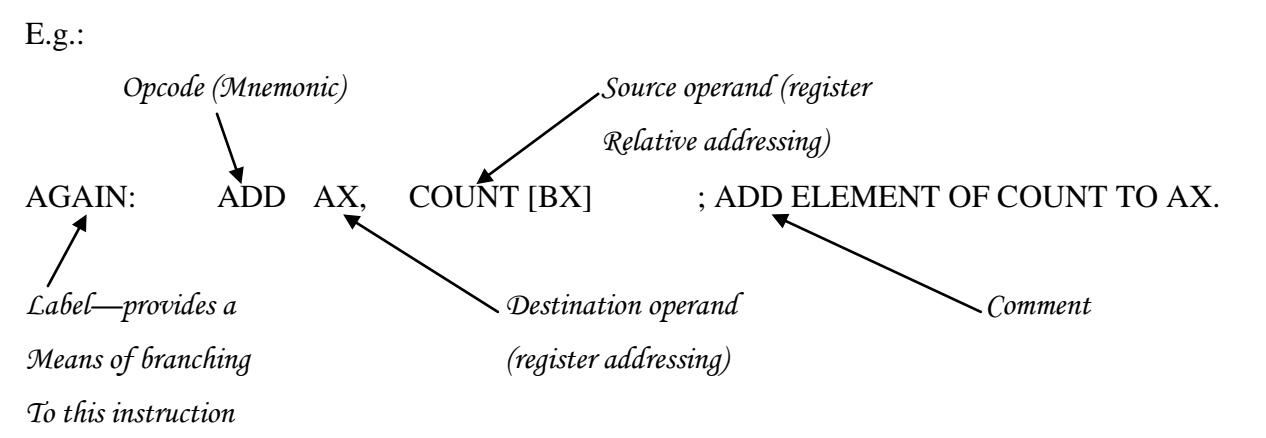

1. The label field allows the program to refer to a line of code by name. The label field cannot exceed 31 characters. Labels for directives do not need to end with a colon. A label must end with a colon when it refers to an opcode generating instruction; the colon indicates to the assembler that this refers to code within this code segment.

2, 3. The Assembly language mnemonic (instruction) and operand(s) fields together perform the real work of the program and accomplish the tasks for which the program was written. In Assembly language statements such as *ADD AL, BL* or *MOV AX, 6764*; ADD and MOV are mnemonic opcode, and "*AL, BL*" and "*AX, 6764"* are the operands.

4. The comment filed begins with a ";". The assembler ignores comments. The comments are optional, but are highly recommended for someone to read and understand the program.

#### **Model Definition:**

The first statement in an Assembly language program is the MODEL directive. This directive selects the size of the memory model. Among the options for the memory model are SMALL, MEDIUM, COMPACT, and LARGE.

### *•MODEL SMALL ; this directive defines the model as small*

SMALL is one of the most widely used memory models for Assembly language programs This model uses a maximum of 64K bytes of memory for code and another 64KB for data. The other models are defined as follows:

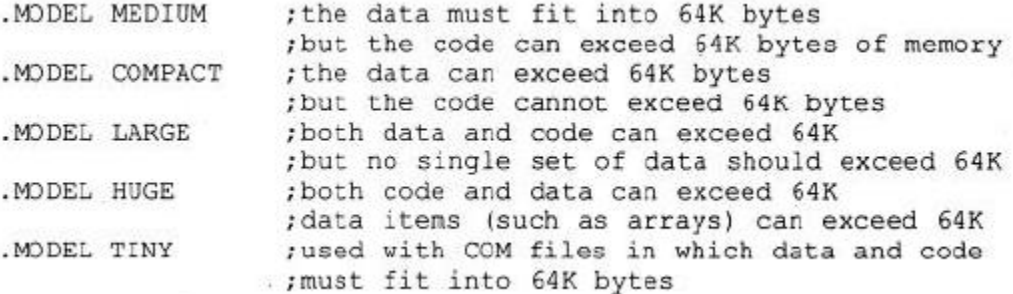

#### **Segment Definition:**

The x86 CPU has four segment registers: CS (code segment), DS (data segment), SS (stack segment), and ES (extra segment). Every line of an Assembly language program must correspond to one of these segments. The simplified segment definition format uses three simple directives: ".CODE", ".DATA", and ".STACK", which correspond to the CS, DS, and SS registers, respectively.

#### **Segments of a Program:**

Although one can write an Assembly language program that uses only one segment, normally a program consists of at least three segments: the stack segment, the data segment, and the code segment.

> ; marks the beginning of the stack segment . STACK .DATA ; marks the beginning of the data segment ; marks the beginning of the code segment .CODE

Assembly language statements are grouped into segments in order to be recognized by the assembler and consequently by the CPU.

- $\checkmark$  The stack segment defines storage for the stack
- $\checkmark$  The data segment defines the data that the program will use
- $\checkmark$  The code segment contains the Assembly language instructions.

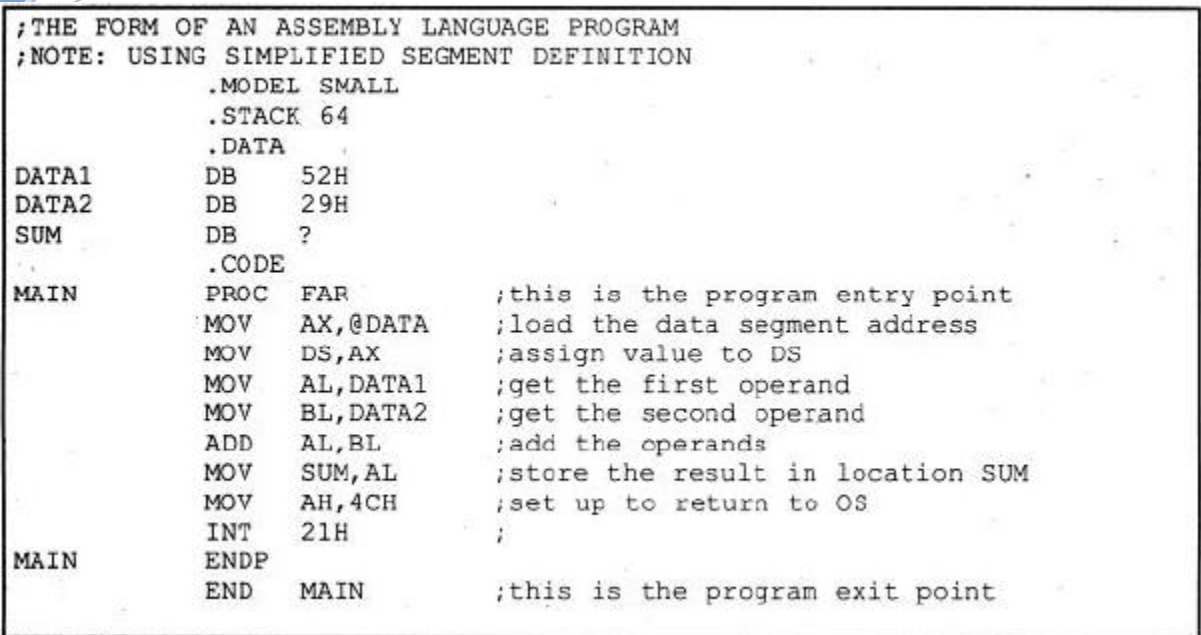

### **Fig: Simple Assembly Language Program**

•MODEL SMALL – directive defines a model that uses a maximum of 64KB of memory for code and another 64KB of memory for data.

•STACK 64 – directive reserves 64 bytes of memory for the stack.

•DATA – directive marks the beginning of the data segment.

- $\checkmark$  The data segment defines three data items: DATA1, DATA2, and SUM. Each is defined as DB (define byte). The DB directive is used by the assembler to allocate memory in byte-sized chunks. Memory can be allocated in different sizes; such a 2 bytes, which has the directive DW (define word).
- $\checkmark$  The data items defined in the data segment can be accessed in the code segment by their labels.
- $\checkmark$  DATA1 and DATA2 are given initial vales in the data section; and SUM in not given an initial value, but storage is set aside for it.

•CODE – directive marks the beginning of the code segment.

- $\checkmark$  MAIN is the name (label) of procedure.
- $\checkmark$  PROC directive defines a procedure. A *procedure* is a group of instructions designed to accomplish a specific function.
- $\checkmark$  A PROC directive may have the option FAR or NEAR, which are the program entry point(s).
- $\checkmark$  ENDP directive defines the end of the procedure.
- $\checkmark$  PROC and ENDP statements must have the same label (here it is MAIN).

It is the job of the OS (operating system) to assign exact values for the segment registers. When program begins executing, the OS allocates some of RAM available to the segment registers. This is done as follows:

MOV AX, @DATA ; DATA refers to the start of the data segment MOV DS, AX

No segment register can be loaded directly. Hence, two lines are required, as shown above.

END – directive ends the entire program by indicating to OS that the entry point MAIN has ended. The label for the entry point (MAIN, here) and the END must match.

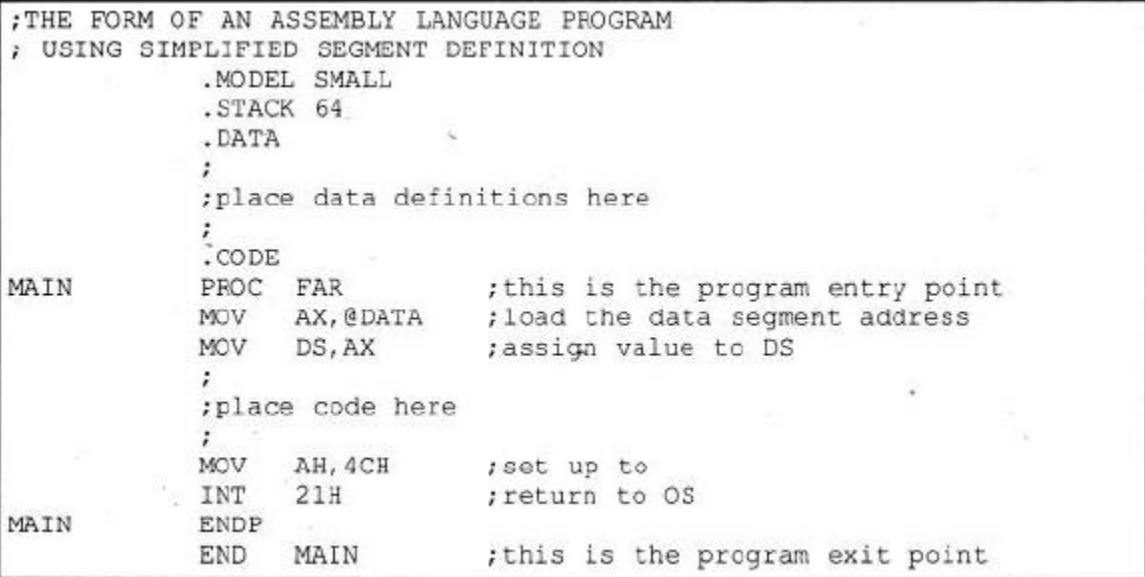

### **ASSEMBLE, LINK AND RUN A PROGRAM:**

Once the Assembly language program has been written; there are three steps to create an executable Assembly language program:

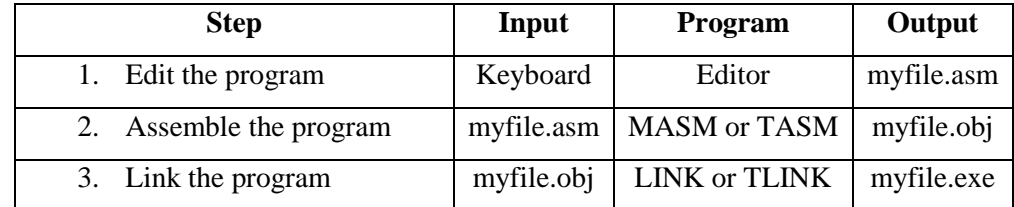

- o Text editors are used to create and/or edit the program. These editors must be able to produce an ASCII file.
- o The source file must end in ".asm" for these assemblers. This ".asm" file will be assembled by an assembler (such MASM/TASM).
	- The MASM and LINK programs are the assembler and linker programs for Microsoft's MASM assembler. In Borland's TASM assembler, TASM and TLINK programs are the assembler and linker programs.
- $\circ$  The assembler will produce an object file (.obj) and a list file (.lst), along with other files that may be useful to the programmer. All syntax errors produced by the assembler must be corrected in the object file.
	- The assembler creates the opcodes, operands, and offset addresses under the ".obj" file.

### *15CS44*

## *MICROPROCESSORS AND MICROCONTROLLERS*

- The list file (.lst) lists all the opcodes and the offset addresses, as well as errors that the assembler detected. This file can be displayed on the monitor by the command: C>type myfile.lst | more.
- The cross-reference file (.crf) provides an alphabetical list of all symbols and tables used in the program as well as program line numbers in which they are referenced.
- o The object file (.obj) is the input for the LINK program, which produces the executable program (.exe). The LINK program sets up the file, so that, it can be loaded by the OS and executed.
- o We use DEBUG to execute the program and analyze the results.
	- When the program is working successfully, it can be run at the OS level by typing the command: C>myfile. When the program name is typed in at the OS level, the OS loads the program in memory. This is referred as *mapping*; which means that the program is mapped into the physical memory of the PC.
	- When there are many segments for code or data, there is a need to see where each is located and how many bytes are used by each. The ".map" file gives the name of each segment, where it starts, where it stops, and its size in bytes.

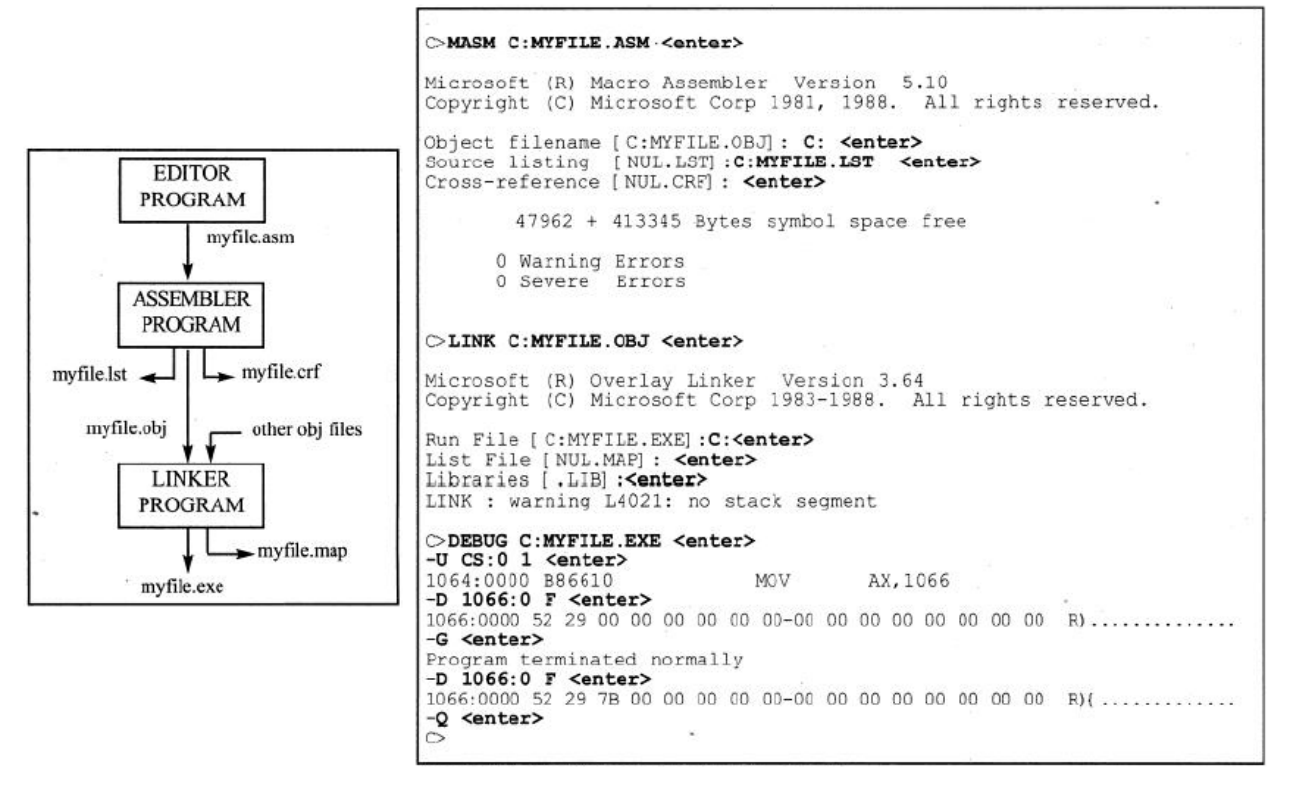

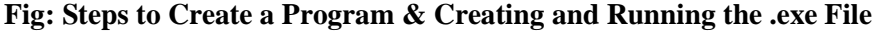

## **PAGE and TITLE Directives:**

The PAGE and the TITLE are two directives used make the ".lst" file more readable.

PAGE [ lines], [ columns]

*15CS44*

The PAGE directive tells the printer how the list should be printed. In the default mode, the output will have 66 lines per page and with a maximum of 80 characters per line. The default settings can be altered to 60 and 132 as follows:

PAGE 60,132

When the list is printed in more than one page, the assembler can be instructed to print the title of the program on the top of each page by using the TITLE directive. The text after the TITLE pseudoinstruction cannot be more than 60 ASCII characters.

### **MORE SAMPLE PROGRAMS:**

The following Fig shows the program and the list file generated when the program was assembled. After the program was assembled and linked, DEBUG was used to dump the code segment to see what value is assigned to the OS register. Remember that the value you get could be different for "MOV AX, xxxx" as well as for CS in the program examples.

Write, run, and analyze a program that adds 5 bytes of data and saves the result. The data should be the following hex numbers: 25, 12, 15, 1F, and 2B. PAGE 60,132  $|EXE\rangle$ PURPOSE: ADDS 5 BYTES OF DATA TITLE  $PROG2-1$ .MODEL SMALL .STACK 64  $\Lambda$ DATA DATA IN 25H, 12H, 15H, 1FH, 2BH DB  $\ddot{?}$ SUM DB r .CODE MAIN PROC FAR VOM AX, @DATA VOM DS, AX  $CX,05$ ;set up loop counter CX=5 VON MOV BX, OFFSET DATA IN ;set up data pointer BX **MOV** AL, O ;initialize AL AGAIN: ;add next data item to AL ADD AL, [BX] INC BX. ;make BX point to next data item DEC CX ; decrement loop counter JN<sub>Z</sub> AGAIN ; jump if loop counter not zero VOM SUM, AL ; load result into sum ; set up return VOM AH, 4CH  $21H$ ; return to OS INT MAIN ENDP END MAIN

After the program was assembled and linked, it was run using DEBUG: C>debug prog2-1.exe  $-u$   $cs:0$  19 1067:0000 B86610 MOV AX, 1066 1067:0003 8ED8 MOV DS, AX CX,0005 1067:0005 B90500 MOV BX,0000 1067:0008 BB0000 MOV 1067:000D 0207 AL, [BX] ADD 1067:000F 43 INC BX 1067:0010 DEC 49 CX  $[0005]$ , AL 1067:0013 A20500 MOV 1067:0016 B44C MOV AH, 4C 1067:0018 CD21 INT 21  $-d 1066:0 f$ 1066:0000 25 12 15 1F 2B 00 00 00-00 00 00 00 00 00 00 00 %...+..........  $-q$ Program terminated normally  $-d 1066:0 f$ 1066:0000 25 12 15 1F 2B 96 00 00-00 00 00 00 00 00 00 00 %...+.......... -q CS

#### **Fig: Program 2-1**

 $\Rightarrow$  **INC** destination – adds 1 to the specified destination. The destination may be a register or memory location.

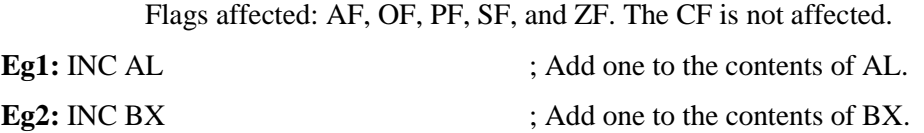

 $\Rightarrow$  **DEC** destination – subtract 1 from the specified destination. The destination may be a register or a memory location.

Flags affected: AF, OF, PF, SF, and ZF. The CF is not affected.

**Eg:** DEC AL ; Subtract 1 from the contents of AL.

 $\Rightarrow$  **JNZ** label – jump if not zero; if  $ZF = 0$ , jumps to the label specified. Checks for zero flag.

#### **MAHESH PRASANNA K., VCET, PUTTUR**

## *15CS44*

# *15CS44*

## *MICROPROCESSORS AND MICROCONTROLLERS*

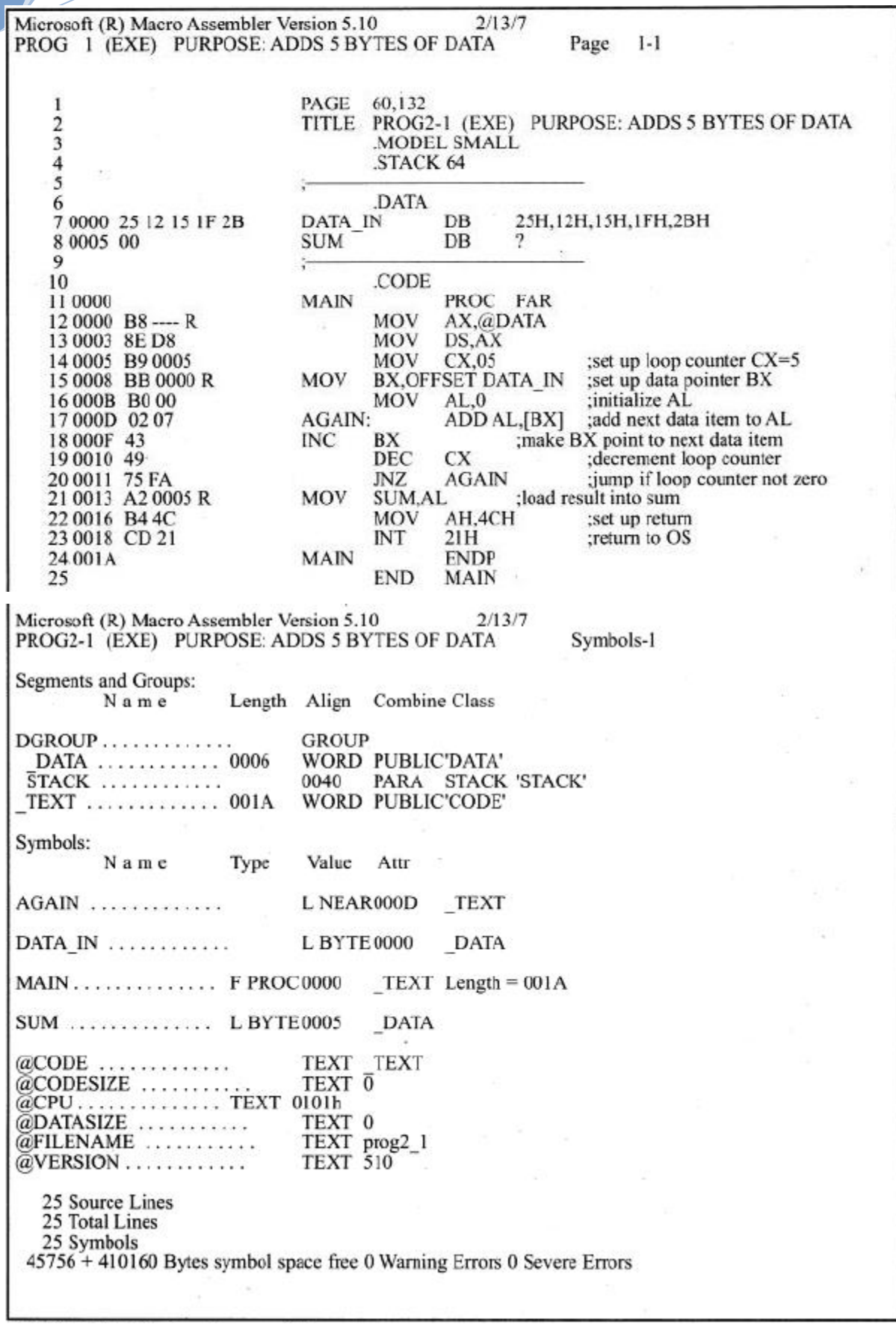

**MAHESH PRASANNA K., VCET, PUTTUR Fig: MASM List for Program 2-1**

**OFFSET**: It is an operator which tells the assembler to determine the offset or displacement of a named data item (variable) from the start of the segment.

**Eg:** MOV AX, OFFSET MES1 ; Loads the offset of variable MES1 in AX register.

Write and run a program that adds four words of data and saves the result. The values will be 234DH, 1DE6H, 3BC7H, and 566AH. Use DEBUG to verify the sum is D364.

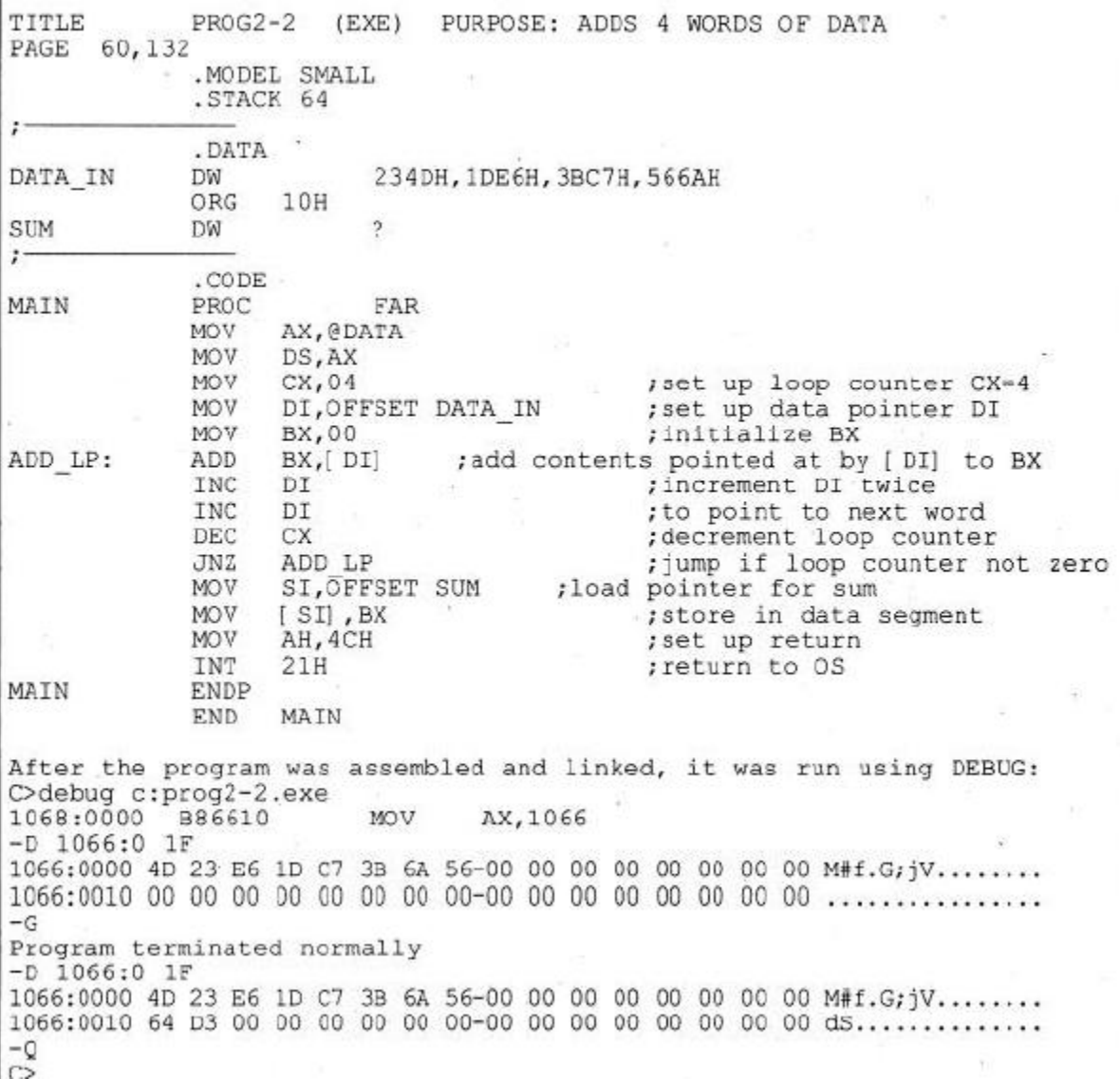

#### **Fig: Program 2-2**

The **ORG directive** can be used to set the offset addresses for data items. In the above program, the ORG directive causes SUM to be stored at DS: 0010.

Write and run a program that transfers 6 bytes of data from memory locations with offset of 0010H to memory locations with offset of 0028H.  $PROG2-3$  $(EXE)$ PURPOSE: TRANSFERS 6 BYTES OF DATA TITLE 60,132 PAGE . MODEL SMALL .STACK 64 . DATA ORG 10H 25H, 4FH, 85H, 1FH, 2BH, 0C4H DATA IN DB ORG 28H COPY DB 6 DUP(?) .CODE MAIN PROC FAR AX, @DATA MOV MOV DS, AX SI, OFFSET DATA IN ; SI points to data to be copied<br>DI, OFFSET COPY : DI points to copy of data MOV MOV MOV CX,06H ; loop counter  $=$ -6 AL, [ SI]<br>[ DI], AL ; move the next byte from DATA area to AL MOV LOOP: MOV MOV ; move the next byte to COPY area ; increment DATA pointer SI INC COPY pointer INC DI ;increment DEC CX ; decrement LOOP counter MOV LOOP ; jump if loop counter not zero JNZ AH, 4CH MOV ; set up to return INT 21H return to OS; MAIN ENDP END MAIN After the program was assembled and linked, it was run using DEBUG: C>debug prog2-3.exe<br>-u ca:0 1 1069:0000 **MOV** AX, 1066 B86610  $-d 1066:0$  $2f$ **........**  $\frac{1066:0010}{1066:0020}\,\, \frac{25}{00}\,\, \frac{4F}{00}\,\, \frac{85}{00}\,\, \frac{1F}{00}\,\, \frac{2B}{00}\,\, \frac{C4}{00}\,\, \frac{00}{00}\,\, \frac{00-00}{00}\,\, \frac{00}{00}\,\, \frac{00}{00}\,\, \frac{00}{00}\,\, \frac{00}{00}\,\, \frac{00}{00}\,\, \frac{00}{00}\,\, \frac{00}{00}\,\, \frac{00}{00}\,\, \frac{00}{00}\,\, \frac{00$  $000000000...+D$ ........ . . . . . . . . . .  $-q$ Program terminated normally<br>-d 1066:0 2f 1066:0020 00 00 00 00 00 00 00 00-25 4F 85 1F 2B C4 00 00 %0..+D..........  $\overline{C}^q$ 

#### **Fig: Program 2-3**

#### **CONTROL TRANSFER INSTRUCTIONS:**

In an ALP, instructions are executed sequentially. Sometimes, it is often necessary to transfer program control to a different location. Since the CS: IP registers always point to the address of the next instruction to be executed; they must be updated when a control transfer instruction is executed. There are many instructions in the x86 to achieve this.

#### **FAR and NEAR:**

o If control is transferred to a memory location within the current code segment, it is *NEAR*. This is sometimes called *intra-segment* (within segment) jump.

#### **MAHESH PRASANNA K., VCET, PUTTUR**

 $40$ 

*15CS44*

- In a NEAR jump, the IP is updated and CS remains the same, since control is still inside the current code segment.
- o If control is transferred to a memory location outside the current code segment, it is a *FAR* or *intersegment* (between segments) jump.
	- In a FAR jump, because control is passing outside the current code segment, both CS and IP have to be updated to the new values.

### **Conditional Jumps:**

In the conditional jump, control is transferred to a new location if a certain condition is met. The flag register is the one that indicates the current condition. For example, with "JNZ label", the processor looks at the zero flag to see if it is raised. If not, the CPU starts to fetch and execute instructions from the address of the label. If  $ZF = I$ , it will not jump but will execute the next instruction below the JNZ.

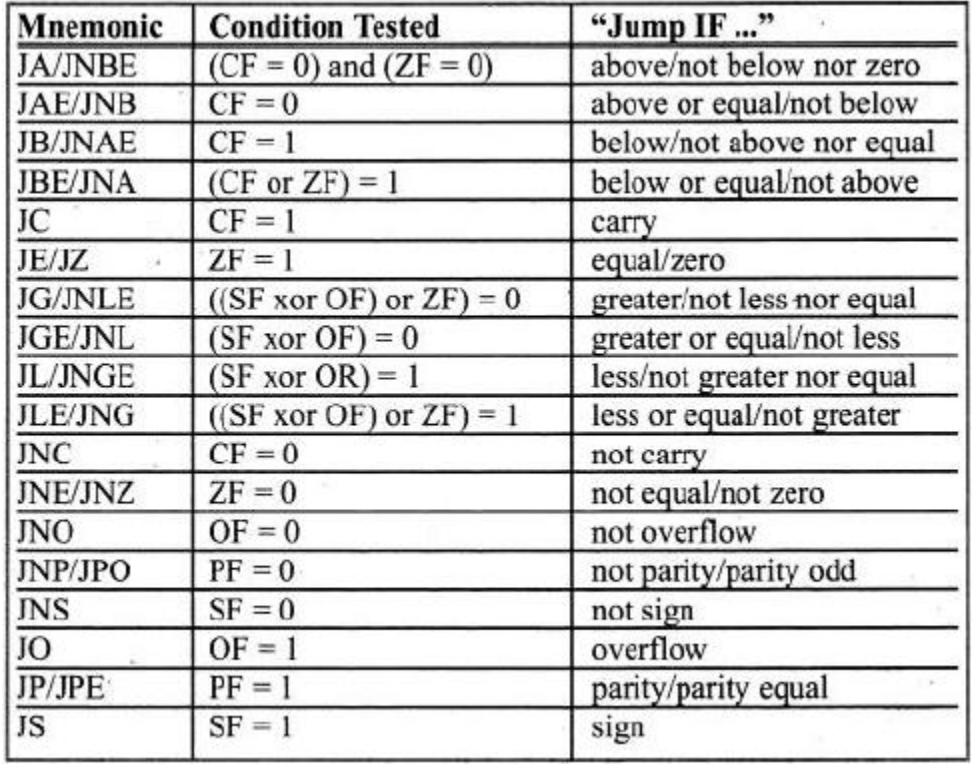

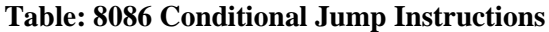

Note:

"Above" and "below" refer to the relationship of two unsigned values; "greater" and "less" refer to the relationship of two signed values.

### **Short Jumps:**

- o All conditional jumps are short jumps. In a short jump, the address of the target must be within 128 to  $+127$  bytes of the IP.
- o The conditional jump (short jump) is a two byte instruction: One byte is the opcode of the J condition and the second byte is a value between 00 and FF.

- o An offset range of 00 to FF gives 256 possible addresses; these are split between backward jumps  $(to -128)$  and forward jumps  $(to +127)$ .
- o In a jump backward, the second byte is the 2's complement of the displacement value. To calculate the target address, the second byte is added to the IP of the instruction after the jump.

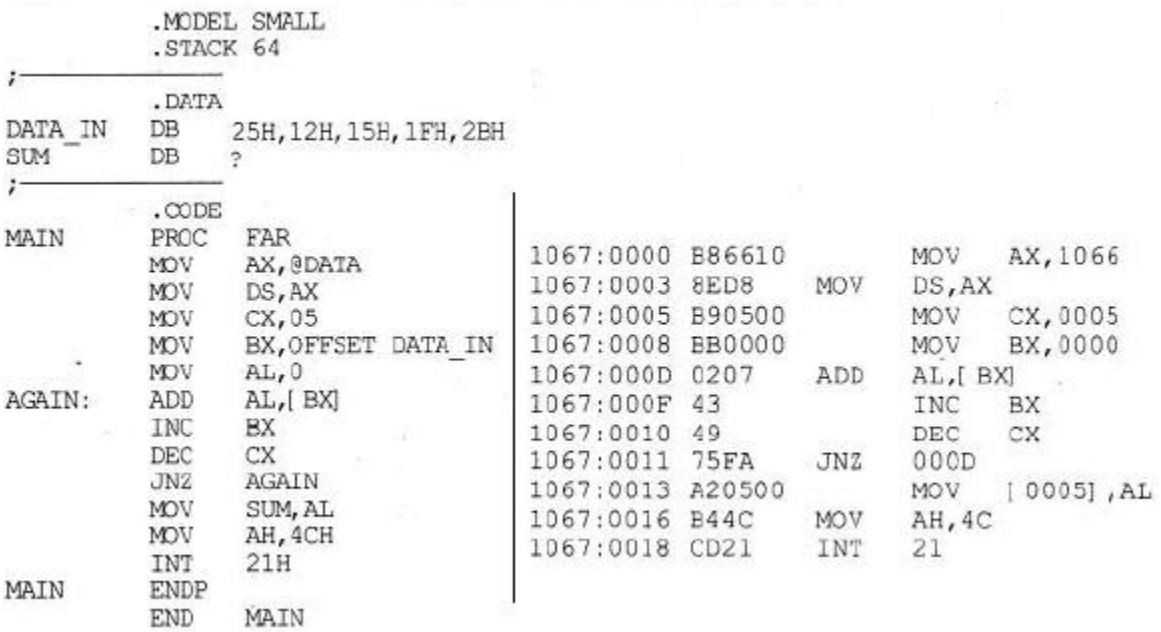

o The instruction "JNZ AGAIN" was assembled as "JNZ 000D", and 000D is the address of the instruction with the label AGAIN. The instruction "JNZ 000D" has the opcode 75 and the target address FA, which is located at offset addresses 0011 and 0012.

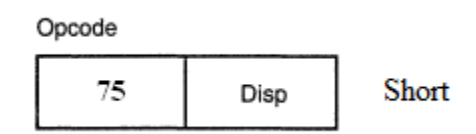

- o This is followed by "MOV SUM, AL", which is located beginning at offset address 0013. The IP value of this MOV (0013), is added to FA to calculate the address of label AGAIN (0013+ FA= 000D) and the carry is dropped.
- o In reality, FA is the 2's complement of -6, meaning that the address of the target is -6 bytes from the IP of the next instruction.
- o Similarly, the target address for a forward jump is calculated by adding the IP of the following instruction to the operand. In that case the displacement value is positive, as shown next.

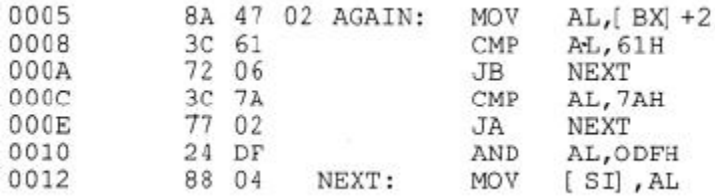

- o In the program above, "JB NEXT" has the opcode 72 and the target address 06 and is located at  $IP = 000A$  and 000B.
- $\circ$  The jump will be 6 bytes from the next instruction, which is IP = 000C. Adding gives us 000CH  $+0006H = 0012H$ , which is the exact address of the NEXT label.
- o Look also at "JA NEXT", which has 77 and 02 for the opcode and displacement, respectively. The IP of the following instruction, 0010, is added to 02 to get 0012, the address of the target location.

Note that, regardless of whether the jump is forward or backward, for conditional jumps, the address of the target address can never be more than  $-128$  to  $+127$  bytes away from the IP associated with the instruction following the jump lf any attempt is made to violate this rule, the assembler will generate a "relative jump out of range" message. These conditional jumps are sometimes referred to as SHORT jumps.

### **Unconditional Jumps:**

"JMP label" is an unconditional jump in which control is transferred unconditionally to the target location label. The unconditional jump can take the following forms:

- 1. SHORT JUMP which is specified by the format "JMP SHORT label". This is a jump in which the address of the target location is within  $-128$  to  $+127$  bytes of memory relative to the address of the current IP.
	- $\checkmark$  In this case, the opcode is EB and the operand is 1 byte in the range 00 to FF. The operand byte is added to the current IP to calculate the target address. If the jump is backward, the operand is in 2's complement. This is exactly like the J condition case.
	- $\checkmark$  Coding the directive "short" makes the jump more efficient; i.e., it will be assembled into a 2-byte instruction instead of a 3-byte instruction.

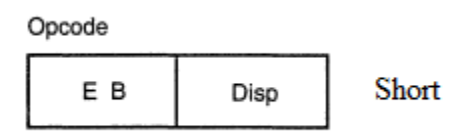

- 2. NEAR JUMP, which is the default, has the format "JNP label". This is a near jump (within the current code segment) and has the opcode E9. The target address can be any of the addressing modes of direct, register, register indirect, or memory indirect:
	- $\checkmark$  (a) Direct JUMP: is exactly like the short jump explained earlier, except that the target address can be anywhere in the segment within the range +32767 to –32768 of the current IP.
	- $\checkmark$  (b) Register indirect JUMP: the target address is in a register. For example, in "JMP BX", IP takes the value BX.

 $\checkmark$  (c) Memory indirect JMP: the target address is the contents of two memory locations pointed at by the register. Example: "JMP [DI]" will replace the IP with the contents of memory locations pointed at by  $DI$  and  $DI + 1$ .

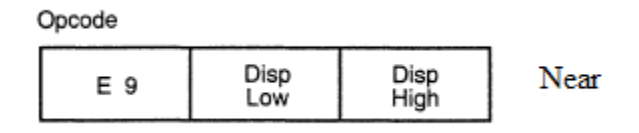

3. FAR JUMP, which has the format "JMP FAR PTR label". This is a jump out of the current code segment, meaning that not only the IP but also the CS is replaced with new values.

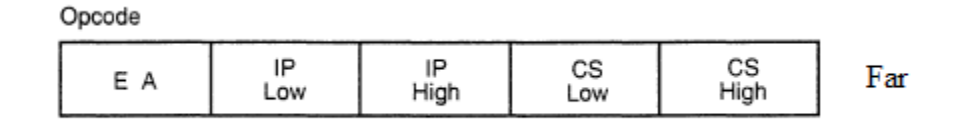

## **CALL Statement:**

- o Another control transfer instruction is the CALL instruction, which is used to call a procedure. CALLs to procedures are used to perform tasks that need to be performed frequently. This makes a program more structured.
- o The target address could be in the current segment, in which case it will be a NEAR call or outside the current CS segment, which is a FAR call.
- o To make sure that after execution of the called subroutine the microprocessor knows where to come back, the microprocessor automatically saves the address of the instruction following the call on the stack. It must be noted that in the NEAR call only the IP is saved on the stack, and in a FAR call both CS and IP are saved.
- o When a subroutine is called, control is transferred to that subroutine and the processor saves the IP (and CS in the case of a FAR call) and begins to fetch instructions from the new location.
- o After finishing execution of the subroutine, for control to be transferred back to the caller, the last instruction in the called subroutine must be RET (return). The RET instruction in the case of NEAR and FAR is different. For NEAR calls, the IP is restored; for FAR calls, both CS and IP are restored.
- $\circ$  This will ensure that control is given back to the caller. As an example, assume that SP = FFFEH and the following code is a portion of the program unassembled in DEBUG:

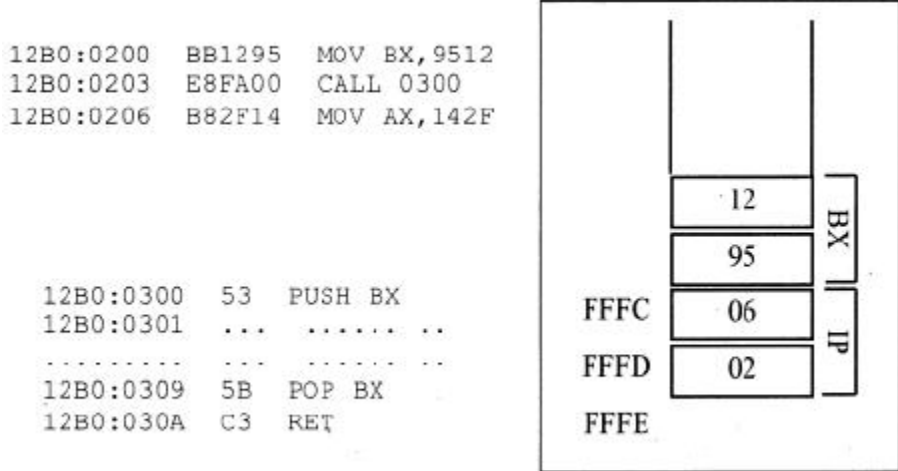

#### **Fig: IP in the Stack**

Since the CALL instruction is a NEAR call, (different IP, same CS), only IP is saved on the stack. In this case, the IP address of the instruction after the call is saved on the stack as shown in above Fig. This IP will be 0206, which belongs to the "MOV AX, 142F" instruction.

The last instruction of the called subroutine must be a RET instruction that directs the CPU to POP the top 2 bytes of the stack into the IP and resume executing at offset address 0206. For this reason, the number of PUSH and POP instructions (which alter the SP) must match. In other words, for every PUSH there must be a POP.

#### **Assembly Language Subroutines:**

In Assembly language programming it is common to have one main program and many subroutines to be called from the main program. This allows you to make each subroutine into a separate module. Each module can be tested separately and then brought together.

The main program is the entry point from the OS and is FAR, as explained earlier, but the subroutines called within the main program can be FAR or NEAR. Remember that NEAR routines are in the same code segment, while FAR routines are outside the current code segment. If there is no specific mention of FAR after the directive PROC, by default, it will be NEAR, as shown in the following Fig.

#### **Rules for Names in Assembly Language:**

- $\checkmark$  By choosing label names that are meaningful, a programmer can make a program much easier to read and maintain. There are several rules that names must follow.
- $\checkmark$  Each label name must be unique.
- $\checkmark$  The names used for labels in Assembly language programming consist of alphabetic letters in both upper- and lowercase, the digits 0 through 9, and the special characters question mark(?), period(.),  $at(\mathcal{Q})$ , under line(.), and dollar sign (\$).

 The first character of the name must be an alphabetic character or special character. It cannot be a digit.

 $\checkmark$  Names may be up to 31 characters long.

|                    | .CODE       |                  |  |  |                          |       |        |  |
|--------------------|-------------|------------------|--|--|--------------------------|-------|--------|--|
| MAIN               | PROC<br>MOV | FAR<br>AX, @DATA |  |  | ; THIS IS THE ENTRY      | POINT | FOR OS |  |
|                    | MOV         | DS, AX           |  |  |                          |       |        |  |
|                    | CALL        | SUBR1            |  |  |                          |       |        |  |
|                    | CALL        | SUBR2            |  |  |                          |       |        |  |
|                    | CALL        | SUBR3            |  |  |                          |       |        |  |
|                    | MOV         | AH, 4CH          |  |  |                          |       |        |  |
|                    | INT         | 21H              |  |  |                          |       |        |  |
| MAIN               | ENDP        |                  |  |  |                          |       |        |  |
| SUBR1              | PROC        |                  |  |  |                          |       |        |  |
|                    | $\cdots$    |                  |  |  |                          |       |        |  |
|                    | .           |                  |  |  |                          |       |        |  |
|                    | RET.        |                  |  |  |                          |       |        |  |
| SUBR1              | ENDP        |                  |  |  |                          |       |        |  |
| SUBR2              | PROC        |                  |  |  |                          |       |        |  |
|                    | .           |                  |  |  |                          |       |        |  |
|                    | .           |                  |  |  |                          |       |        |  |
|                    | RET         |                  |  |  |                          |       |        |  |
| SUBR2              | ENDP        |                  |  |  |                          |       |        |  |
| $\cdot$ -<br>SUBR3 | PROC        |                  |  |  |                          |       |        |  |
|                    | $1 - 1 = 1$ |                  |  |  |                          |       |        |  |
|                    |             |                  |  |  |                          |       |        |  |
|                    | RET         |                  |  |  |                          |       |        |  |
| SUBR3              | ENDP        |                  |  |  |                          |       |        |  |
|                    | END         | MAIN             |  |  | ; THIS IS THE EXIT POINT |       |        |  |

**Fig: Shell of Assembly Language Subroutines**

## **DATA TYPES AND DATA DEFINITIONS:**

- o The assembler supports all the various data types of the x86 microprocessor by providing data directives that define the data types and set aside memory for them.
- o The 8088/86 microprocessor supports many data types, but none are longer than 16 bits wide since the size of the registers is 16 bits. It is the job of the programmer to break down data larger than 16 bits (0000 to FFFFH, or 0 to 65535 in decimal) to be processed by the CPU.
- $\circ$  The data types used by the 8088/86 can be 8-bit or 16-bit, positive or negative. If a number is less than 8 bits wide, it still must be coded as an 8-bit register with the higher digits as zero. Similarly, if the number is less than 16 bits wide it must use all 16 bits, with the rest being 0s.
- o For example, the number 5 is only 3 bits wide (101) in binary, but the 8088/86 will accept it as 05 or "0000 0101" in binary. The number 514 is "10 0000 0010" in binary, but the 8088/86 will accept it as "0000 0010 0000 0010" in binary.

### **Assembler Data Directive:**

The following are some of the data directives used by the x86 microprocessor and supported by all software vendors.

- $\Rightarrow$  **ORG** (origin) is used to indicate the beginning of the offset address. The number that comes after ORG can be either in hex or in decimal. If the number is not followed by H, it is decimal and the assembler will convert it to hex.
- $\Rightarrow$  **DB** (define byte) directive allows allocation of memory in byte-sized chunks. This is indeed the smallest allocation unit permitted. DB can be used to define numbers in decimal, binary, hex, and ASCII. For decimal, the D after the decimal number is optional, but using B (binary) and H (hexa- decimal) for the others is required. Regardless of which one is used, the assembler will convert numbers into hex. To indicate ASCII, simply place the string in single quotation marks ('like this'). Either single or double quotes can be used around ASCII strings.

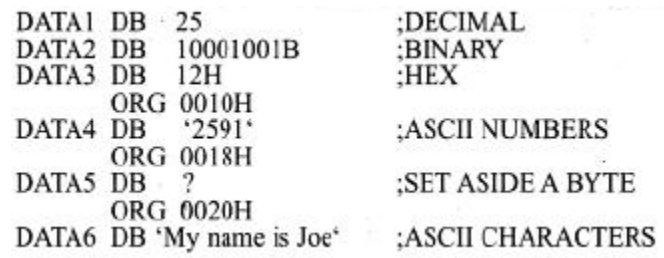

 $\Rightarrow$  **DUP** (duplicate) – is used to duplicate a given number of characters. This can avoid a lot of typing. For example, contrast the following two methods of filling six memory locations with FFH:

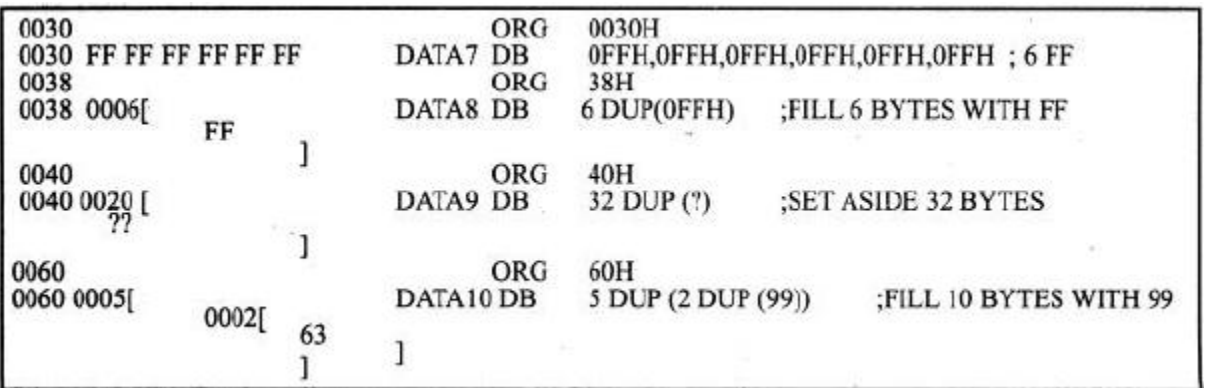

 $\Rightarrow$  **DW** (define word) – is used to allocate memory 2 bytes (one word) at a time. The following are some examples of DW:

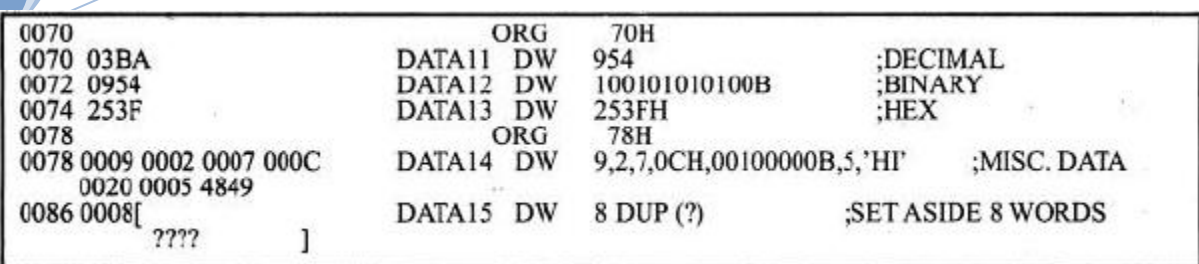

 $\Rightarrow$  **EQU** (equate) – is used to define a constant without occupying a memory location. EQU does not set aside storage for a data item but associates a constant value with a data label so that when the label appears in the program; its constant value will be substituted for the label.

o EQU can also be used outside the data segment, even in the middle of a code segment.

Using EQU for the counter constant in the immediate addressing mode:

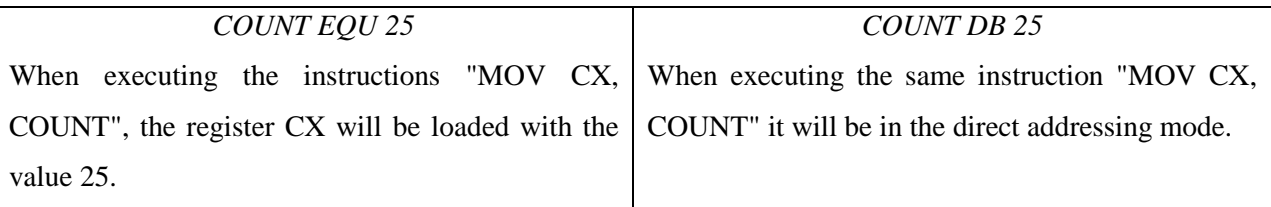

What is the real advantage of EQU? First, note that EQU can also be used in the data segment:

*COUNT EQU 25*

*15CS44*

*COUNTER1 DB COUNT*

*COUNTER2 DB COUNT*

Assume that there is a constant (a fixed value) used in many different places in the data and code segments. By the use of EQU, one can change it once and the assembler will change all of them, rather than making the programmer tries to find every location and correct it.

 $\Rightarrow$  **DD** (define double word) – directive is used to allocate memory locations that are 4 bytes (two words) in size. Again, the data can be in decimal, binary, or hex. In any case the data is converted to hex and placed in memory locations according to the rule of low byte to low address and high byte to high address. DD examples are:

| 00A0                               |        | ORG 00A0H |                       |          |
|------------------------------------|--------|-----------|-----------------------|----------|
| 00A0 000003FF                      | DATA16 | DD        | 1023                  | :DECIMAL |
| 00A4 0008965C                      | DATA17 | DD        | 10001001011001011100B | :BINARY  |
| 00A8 5C2A57F2                      | DATA18 | DD        | 5C2A57F2H             | :HEX     |
| 00AC 00000023 00034789<br>0000FFFD | DATA19 | DD        | 23H.34789H.65533      | ÷        |

 $\Rightarrow$  **DQ** (define quad word) – is used to allocate memory 8 bytes (four words) in size. This can be used to represent any variable up to 64 bits wide:

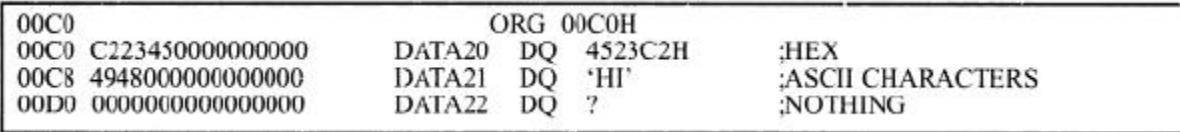

 $\Rightarrow$  **DT** (define ten bytes) – is used for memory allocation of packed BCD numbers. The application of DT will be seen in the multibyte addition of BCD numbers. For now, observe how they are located in memory. Notice that the "H" after the data is not needed. This directive allocates 10 bytes, but a maximum of 18 digits can be entered.

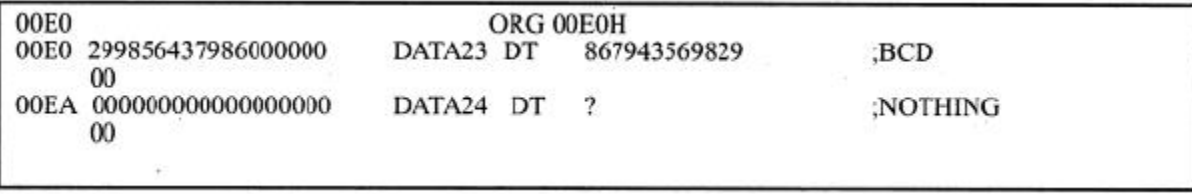

It is essential to understand the way operands are stored in memory. The following Fig shows the memory dump of the data section, including all the examples discussed here.

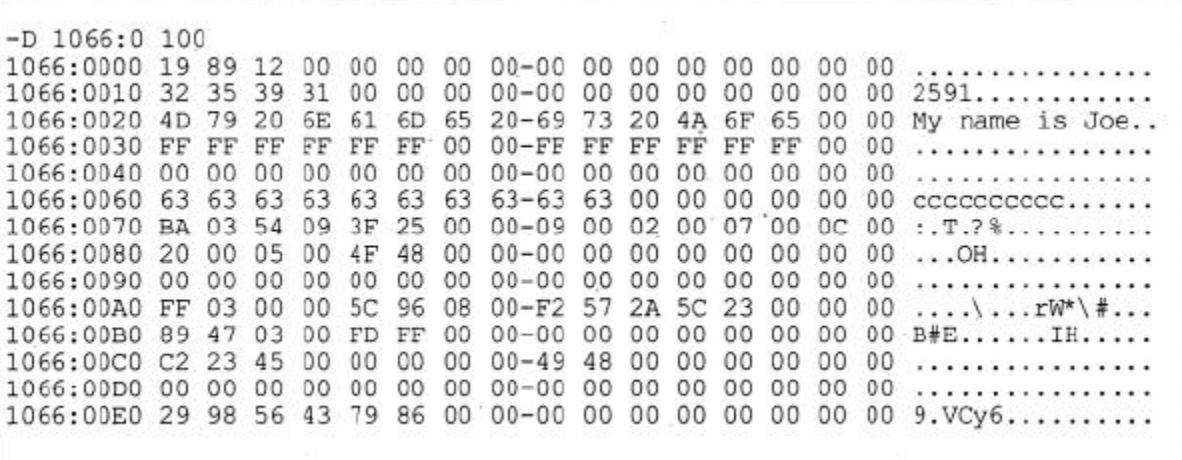

Looking at the memory dump shows that, all of the data directives use the little endian format for storing data (the least significant byte is located in the memory location of the lower address and the most significant byte resides in the memory location of the higher address).

For example, look at the case of "*DATA20 DQ 4523C2*", residing in memory starting at offset 00C0H. C2, the least significant byte, is in location 00C0, with 23 in 00C1, and 45, the most significant byte, in 00C2. It must also be noted that for ASCII data, only the DB directive can be used to define data of any length, and the use of DO, DQ, or DT directive for ASCII strings of more than 2 bytes gives an assembly error. When DB is used for ASCII numbers, notice how it places them backwards in memory. For example, see *"DATA4 DB "2591" "* at origin 10H: 32, ASCII for 2, is in memory location 10H; 35, ASCII for 5, is in 11H; and so on.

## **FULL SEGMENT DEFINITION:**

The way that segments have been defined in the programs above is a newer definition referred to as *simple segment definition*. It is supported by Microsoft's MASM 5.0 and higher and/or Borland's TASM version 1 and higher. The older, more traditional definition is called the *full segment definition*.

### **Segment Definition:**

- $\checkmark$  In the full segment definition, the ".MODEL" directive is not used. Further, the directives " .STACK",".DATA", and" .CODE" are replaced by SEGMENT and ENDS directives that surround each segment.
- $\checkmark$  The SEGMENT and the ENDS directives indicate to the assembler the beginning and ending of a segment and have the following format:

```
label SEGMENT
                  [options]
      ; place the statements belonging to this segment here
label ENDS
```
- $\checkmark$  The label, or name, must follow naming conventions and must be unique.
- $\checkmark$  The [options] field gives important information to the assembler for organizing the segment, but is not required.
- $\checkmark$  The ENDS label must be the same label as in the SEGMENT directive.

The following Fig shows the full segment definition and simplified format, side by side.

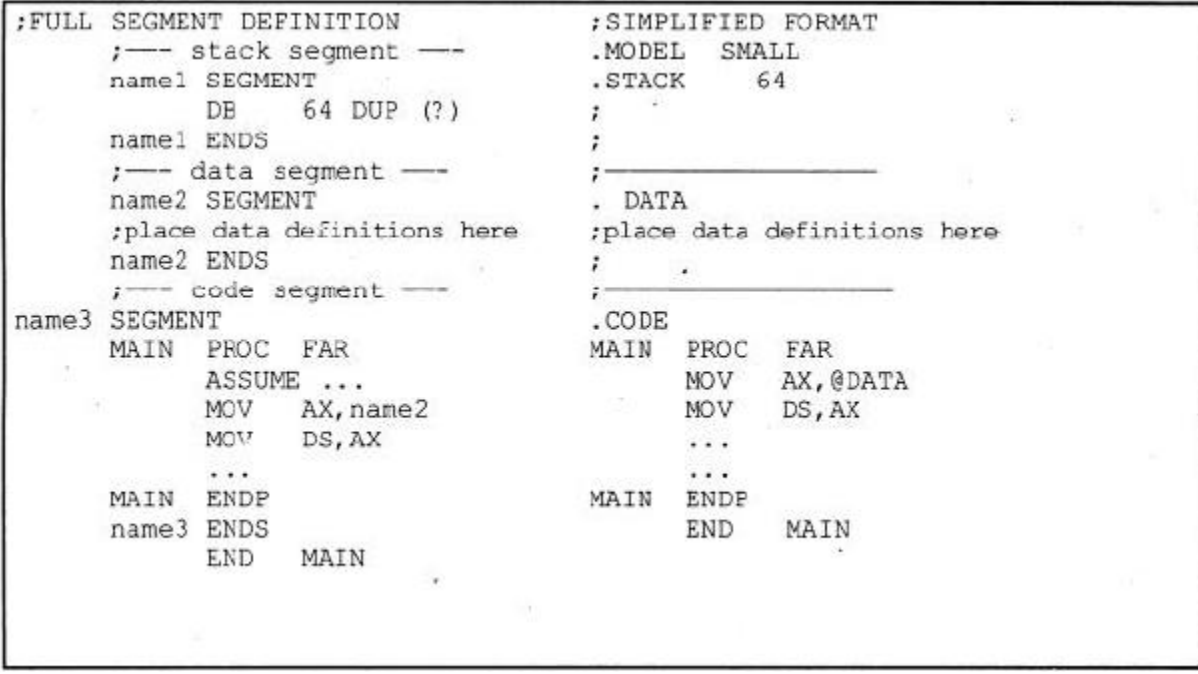

## **Stack Segment Definition:**

The stack segment shown below contains the line: *"DB 64 DUP (?)"* to reserve 64 bytes of memory for the stack. The following three lines in full segment definition are comparable to "**.**STACK 64" in simple definition:

STSEG SEGMENT ; the "SEGMENT" directive begins the segment DB 64 DUP (?) ; this segment contains only one line STSEG ENDS ; the "ENDS" segment ends the segment

### **Data Segment Definition:**

In full segment definition, the SEGMENT directive names the data segment and must appear before the data. The ENDS segment marks the end of the data segment:

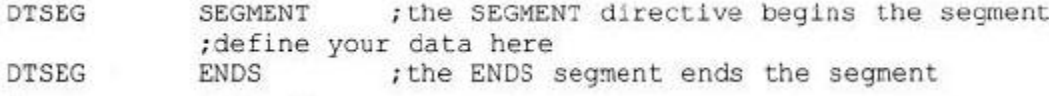

### **Code Segment Definition:**

The code segment also begins and ends with SEGMENT and ENDS directives:

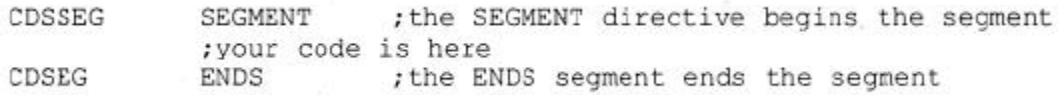

Example:

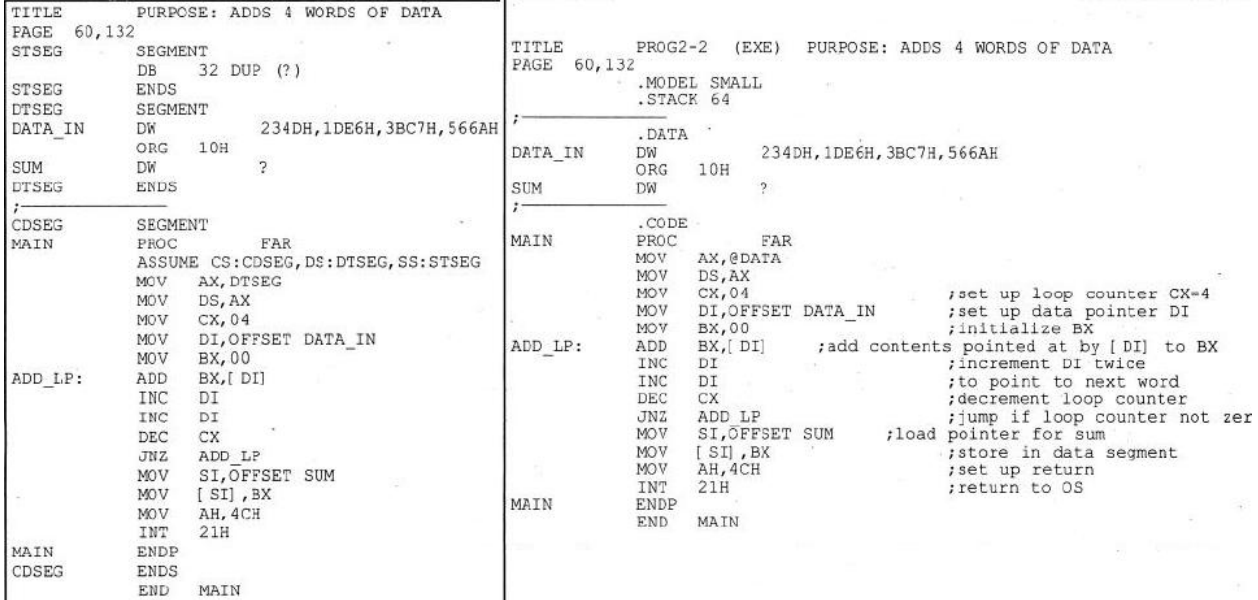

#### **Fig: Program 2-2, Rewritten with Full Segment Definition**

 $\checkmark$  In full segment definition, immediately after the PROC directive is the ASSUME directive, which associates segment registers with specific segments by assuming that the segment register is equal to the segment labels used in the program.

### **MAHESH PRASANNA K., VCET, PUTTUR**

## *15CS44*

If an extra segment had been used, ES would also be included in the ASSUME statement.

- $\checkmark$  The ASSUME statement is needed because a given Assembly language program can have several code segments; one or two or three or more data segments and more than one stack segment. But only one of each can be addressed by the CPU at a given time; since, only one of each of the segment registers available inside the CPU.
- $\checkmark$  ASSUME tells the assembler which of the segments defined by the SEGMENT directives should be used.

#### **Using the emu8086 Assembler:**

There is a simple and popular assembler called emu8086; that one can use for assembling the 8086 Assembly language programs. It is available from the [www.emu8086.com](http://www.emu8086.com/) website. Examine the following Fig for screenshots using emu8086.

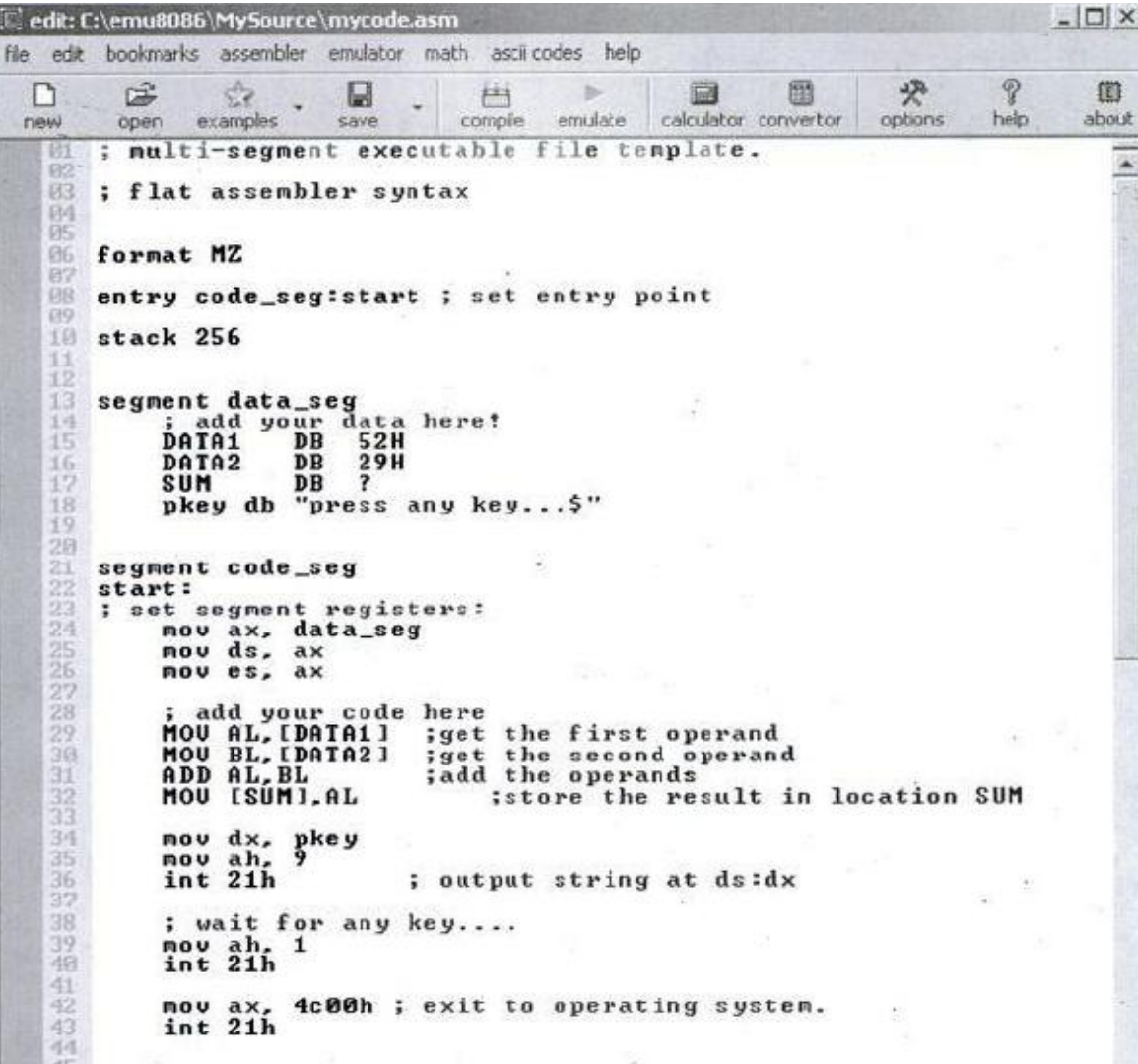

### **Fig: emu8086**

*NOTE:* emu8086 requires putting brackets around variables, unlike MASM/TASM.

## **EXE vs COM Files:**

All program examples so far were designed to be assembled and linked into EXE files. The COM file, similar to the EXE file, contains the executable machine code and can be run at the OS level.

## **Why COM Files?**

- $\checkmark$  The EXE file can be of any size. Due to limited amount of memory, one needs to have very compact code in the form of COM file.
- $\checkmark$  COM files are used because of their compactness, since they cannot be greater than 64K bytes. The reason for the 64K-byte limit is that the COM file must fit into a single segment, and since in the x86 the size of a segment is 64K bytes, the COM file cannot be larger than 64K.
- $\checkmark$  To limit the size of the file to 64K bytes requires defining the data inside the code segment and also using an area (the end area) of the code segment for the stack.

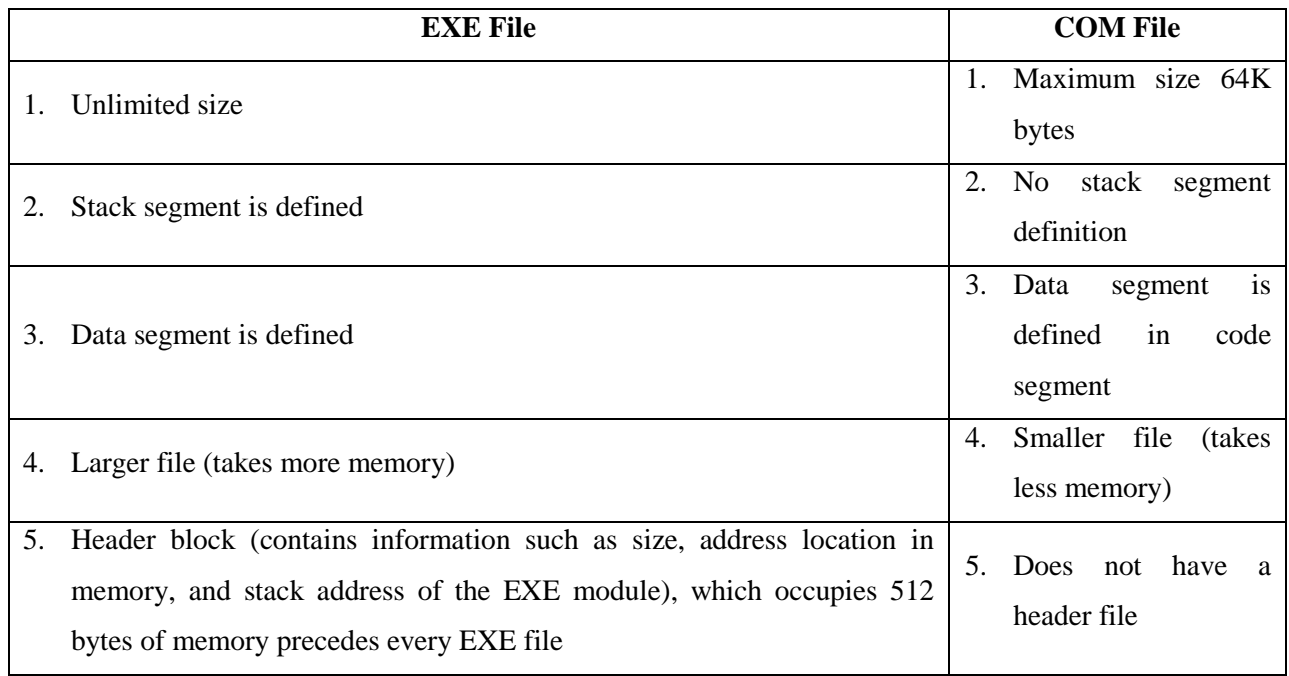

## **Table: EXE vs. COM File Format**

## **FLOWCHARTS AND PSEUDOCODE:**

Structured programming is a term used to denote programming techniques that can make a program easier to code, debug, and maintain over time. There are certain principles that every structured program should follow. Some of these are as follows:

1. The program should be designed before it is coded. By using techniques of flowcharting or pseudocode, the design of the program is clear to the person coding it, as well as to those who will maintain the program later.

- 2. Using comments within the program and documentation accompanying the program also will help someone else to know what the program does. It may even help the programmer who wrote the program remember how it worked years later!
- 3. The main routine should consist of calls to subroutines that perform the work of the program. This is sometimes called top-down programming. Use subroutines to accomplish tasks that are repeated. This saves time in coding and also makes the program easier to read.
- 4. Data control is very important. It can be very frustrating and time consuming to track through a long program to find where a variable was changed. First of all, the programmer should document the purpose of each variable, and which subroutines might alter its value. Further, each subroutine should document its input and output variables, and which input variables might be altered within it.

### **Flow Charts & Pseudocode:**

Flowcharts use graphic symbols to represent different types of program operations. These symbols are connected together into a flowchart to show the flow of execution of the program.

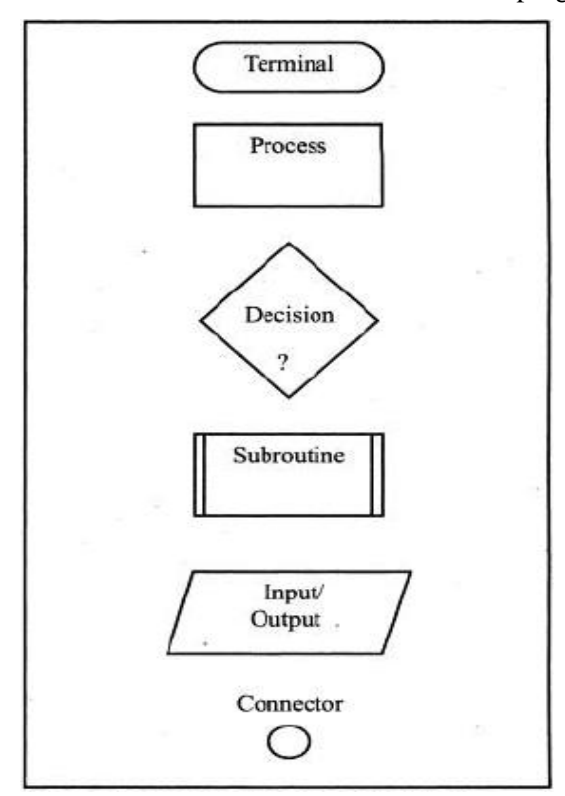

**Fig: Commonly used Flowchart Symbols**

The limitations of flowchart are –

- $\checkmark$  We can't write much in the little boxes
- $\checkmark$  We can't get the clear picture of the program without getting bogged down in the details.

An alternative to using flowchart is pseudocode, which involves writing brief descriptions of the flow of the code.

## **Control Structures:**

Structured programming used three basic types of program control structures –

1. Sequence

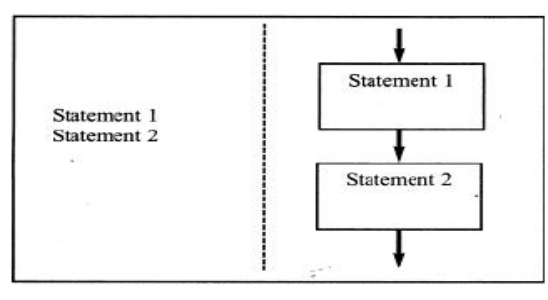

**Fig: SEQUENCE Pseudocode vs Flowchart**

## 2. Control

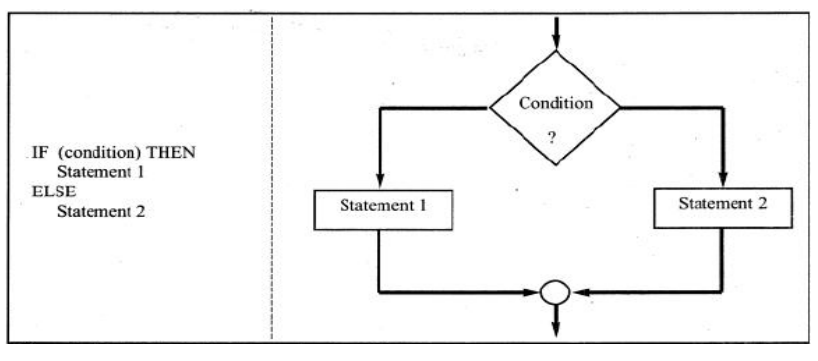

### **Fig: IF-THEN-ELSE Pseudocode vs Flowchart**

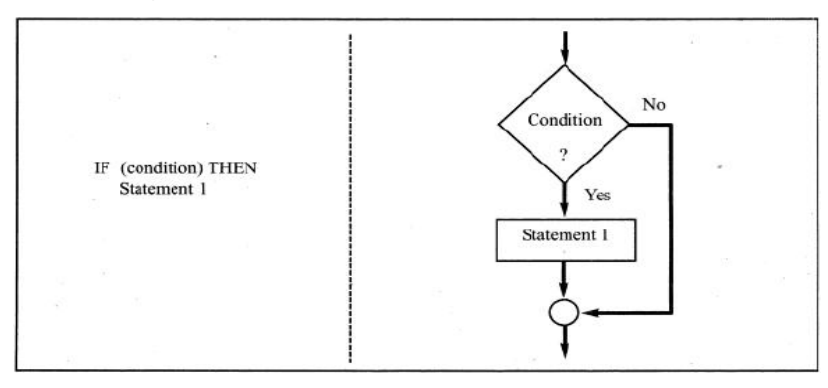

**Fig: IF-THEN Pseudocode vs Flowchart**

3. Iteration

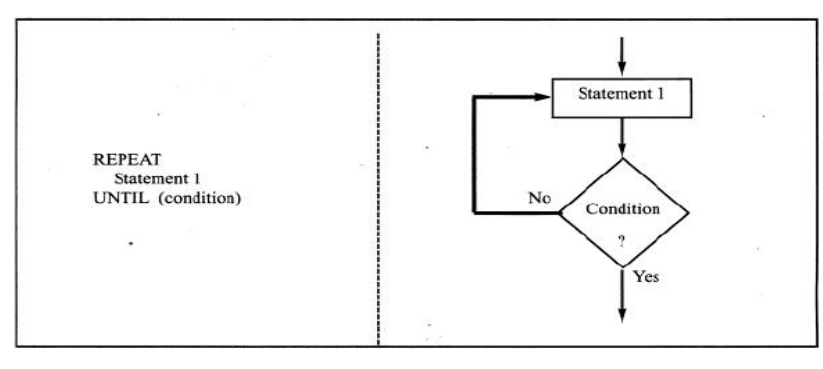

## **Fig: REPEAT-UNTIL Pseudocode vs Flowchart**

*15CS44*

## *MICROPROCESSORS AND MICROCONTROLLERS*

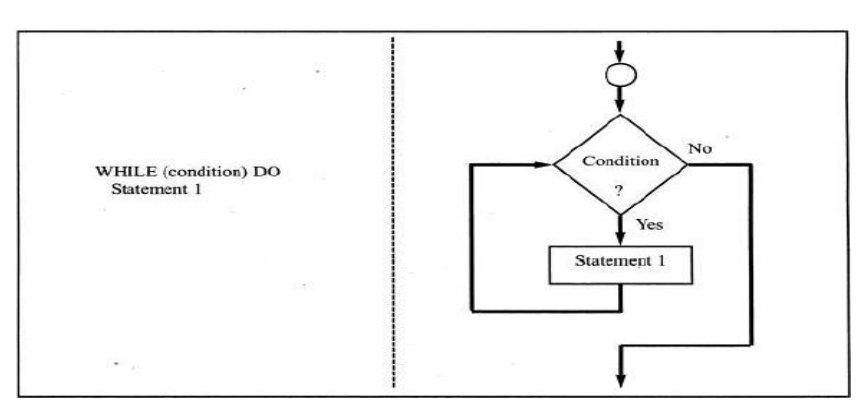

### **Fig: WHILE-DO Pseudocode vs Flowchart**

The purpose of flowchart or pseudocode is to show the flow of the program and what the program does; not the specific Assembly language instructions.

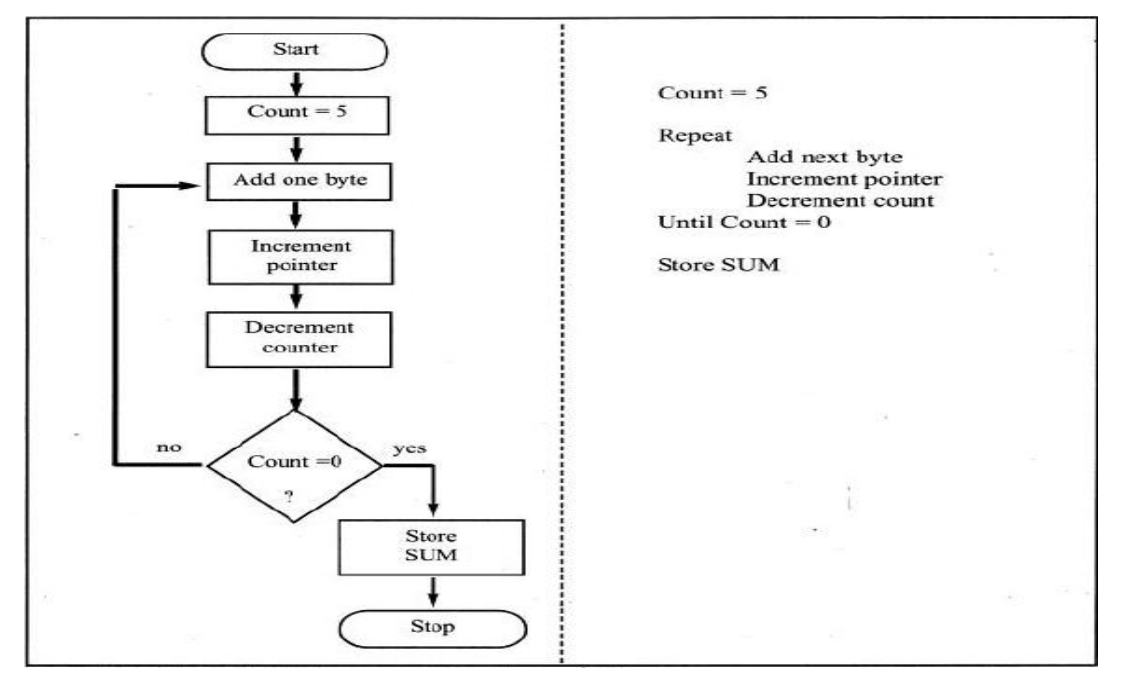

**Fig: Flowchart vs Pseudocode for Program 2-1**

By: Mahesh Prasanna K.,

Dept. of CSE, VCET.

\*\*\*\*\*\*\*\*\* \*\*\*\*\*\*\*\*\*